# **Gerrit Client with Python**

*Release 1.0.1*

**Jialiang Shi**

**Jun 30, 2023**

## **CONTENTS**

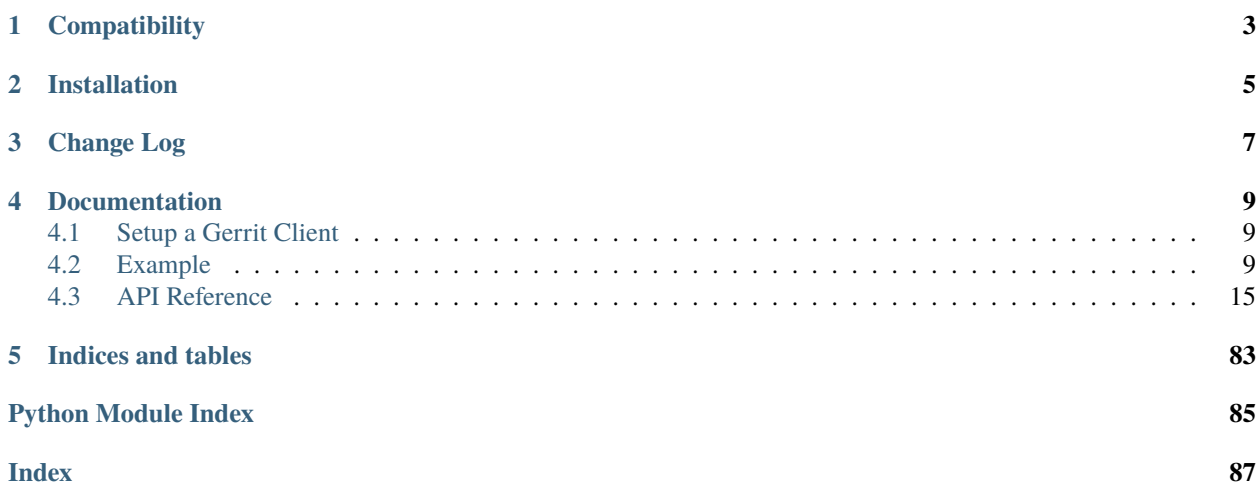

python-gerrit-api provides a simple interface for clients to interact with Gerrit via the REST API.

## **ONE**

## **COMPATIBILITY**

<span id="page-6-0"></span>• This package is compatible Python versions 2.7, 3.5+.

**TWO**

## **INSTALLATION**

<span id="page-8-0"></span>Use pip to install the latest stable version of python-gerrit-api:

```
$ sudo pip install python-gerrit-api
```
The current development version is available on [github.](https://github.com/shijl0925/python-gerrit-api) Use git and python setup.py to install it:

```
$ git clone https://github.com/shijl0925/python-gerrit-api.git
$ cd python-gerrit-api
$ sudo python setup.py install
```
## **THREE**

## **CHANGE LOG**

<span id="page-10-0"></span>See the [CHANGELOG.md](https://github.com/shijl0925/python-gerrit-api/blob/master/CHANGELOG.md) file.

**FOUR**

## **DOCUMENTATION**

<span id="page-12-0"></span>This part of the documentation will show you how to get started in using python-gerrit-api.

The Client is easy to use, you just need to initialize it with the connection parameters.

## <span id="page-12-1"></span>**4.1 Setup a Gerrit Client**

from gerrit import GerritClient client = GerritClient(base\_url="https://yourgerrit", username='\*\*\*\*\*\*', password='xxxxx')

## <span id="page-12-2"></span>**4.2 Example**

Refer to the example script for a full working example.

## **4.2.1 API examples**

**api/projects**

## **Examples**

setup gerrit client:

```
from gerrit import GerritClient
client = GerritClient(base_url="https://yourgerrit", username='******', password='xxxxx')
```
Lists the projects:

```
projects = client.projects.list()
```
Retrieves a project.:

project = client.projects.get(project\_name="MyProject")

Creates a new project.:

```
input_ = {"description": "This is a demo project.",
    "submit_type": "INHERIT",
    "owners": [
      "MyProject-Owners"
    \mathbf{I}}
project = client.projects.create('MyProject', input_)
```
Delete the project, requires delete-project plugin:

```
client.projects.delete("MyProject")
# or
project = client.projects.get(project_name="MyProject")
project.delete()
```
## **api/project**

## **Examples**

setup gerrit client and retrieve one project instance:

```
from gerrit import GerritClient
client = GerritClient(base_url="https://yourgerrit", username='******', password='xxxxx')
```

```
project = client.projects.get('python-sonarqube-api')
```
Retrieves the description of a project.:

```
description = project.get_description()
```
Sets the description of a project.:

```
input_ = \{"description": "Plugin for Gerrit that handles the replication.",
    "commit_message": "Update the project description"
}
```
result = project.set\_description(input\_)

Deletes the description of a project.:

```
project.delete_description()
```
Delete the project, requires delete-project plugin:

project.delete()

Sets the configuration of a project.:

```
input_ = \{"description": "demo project",
   "use_contributor_agreements": "FALSE",
```
(continues on next page)

(continued from previous page)

```
"use_content_merge": "INHERIT",
    "use_signed_off_by": "INHERIT",
    "create_new_change_for_all_not_in_target": "INHERIT",
   "enable_signed_push": "INHERIT",
    "require_signed_push": "INHERIT",
    "reject_implicit_merges": "INHERIT",
    "require_change_id": "TRUE",
   "max_object_size_limit": "10m",
   "submit_type": "REBASE_IF_NECESSARY",
    "state": "ACTIVE"
}
result = project.set_config(input_)
```
Lists the access rights for a single project.:

```
access_rights = project.get_access_rights()
```
Create Change for review. support this method since v3.3.0:

```
input_ = {"subject": "Let's support 100% Gerrit workflow direct in browser",
    "branch": "stable",
    "topic": "create-change-in-browser",
    "status": "NEW"
}
result = project.create_change(input_)
```
List the branches of a project.:

branches = project.branches.list()

get a branch by ref:

```
branch = project.branches.get('refs/heads/stable')
```
Creates a new branch.:

```
input = f'revision': '76016386a0d8ecc7b6be212424978bb45959d668'
}
new_branch = project.branches.create('stable', input_)
```
Delete a branch.:

branch.delete()

Retrieves a commit of a project.:

 $commit = project.get\_commit('c641ab4dd180b4184f2663bd28277aa796b36417')$ 

Retrieves the branches and tags in which a change is included.:

 $result = commit.get\_include_in()$ 

Gets the content of a file from a certain commit.:

content = commit.get\_file\_content('sonarqube/community/components.py')

Cherry-picks a commit of a project to a destination branch.:

```
input_ = {"message": "Test Cherry Pick",
    "destination": "stable"
}
commit.cherry_pick(input_)
```
Lists the files that were modified, added or deleted in a commit.:

```
result = commit.list_change_files()
```
#### **api/changes**

#### **Examples**

setup gerrit client:

```
from gerrit import GerritClient
client = GerritClient(base_url="https://yourgerrit", username='******', password='xxxxx')
```
Queries changes.:

```
result = client.changes.search(query=['status:open'])
# or
query = ["is:open+owner:self", "is:open+reviewer:self+-owner:self",
˓→"is:closed+owner:self+limit:5"]
result = client.changes.search(query=query, options=["LABELS"])
```
Retrieves a change.:

change = client.changes.get("MyProject~master~I39b027b763fb0b0dc7ed6c9e6bb5128d882dbe7c")

create a change.:

```
input_ = {"project": "myProject",
    "subject": "Let's support 100% Gerrit workflow direct in browser",
   "branch": "stable",
    "topic": "create-change-in-browser",
    "status": "NEW"
}
result = client.changes.create(input_)
```
Deletes a change.:

```
client.changes.delete("MyProject~master~I39b027b763fb0b0dc7ed6c9e6bb5128d882dbe7c")
# or
change = client.changes.get("MyProject~master~I39b027b763fb0b0dc7ed6c9e6bb5128d882dbe7c")
change.delete()
```
## **api/change**

## **Examples**

setup gerrit client and retrieve one change instance:

```
from gerrit import GerritClient
client = GerritClient(base_url="https://yourgerrit", username='******', password='xxxxx')
change = client.changes.get(
    "MyProject~master~I39b027b763fb0b0dc7ed6c9e6bb5128d882dbe7c"
)
```
Update an existing change by using a MergePatchSetInput entity.:

```
input_ = f"subject": "Merge master into stable",
   "merge": {
      "source": "refs/heads/master"
    }
}
result = change.update(input_)
```
Creates a new patch set with a new commit message.:

```
input_ = \{"message": "New Commit message \\n\\nChange-Id:␣
˓→I10394472cbd17dd12454f229e4f6de00b143a444\\n"
}
```
result = change.set\_commit\_message(input\_)

Retrieves the topic of a change.:

```
topic = change.get_topic()
```
Sets the topic of a change.:

```
topic = change.set_topic("test topic")
```
Deletes the topic of a change.:

change.delete\_topic()

Retrieves the account of the user assigned to a change.:

```
assignee = change.get_assignee()
```
Sets the assignee of a change.:

```
input_ = {"assignee": "jhon.doe"
}
result = change.set_assignee(input_)
```
Returns a list of every user ever assigned to a change, in the order in which they were first assigned.:

result = change.get\_past\_assignees()

Deletes the assignee of a change.:

result = change.delete\_assignee()

Abandons a change.:

 $result = change$ .abandon()

Restores a change.:

 $result = change.restore()$ 

Deletes a change.:

```
change.delete()
```
Marks the change to be private. Only open changes can be marked private.:

```
input_ = {"message": "After this security fix has been released we can make it public now."
}
change.mark_private(input_)
```
Marks the change to be non-private. Note users can only unmark own private changes.:

```
input_ = {"message": "This is a security fix that must not be public."
}
change.unmark_private(input_)
# or
change.unmark_private()
```
get one revision by revision id.:

revision = change.get\_revision("534b3ce21655a092eccf72680f2ad16b8fecf119")

## <span id="page-18-0"></span>**4.3 API Reference**

If you are looking for information on a specific function, class or method, this part of the documentation is for you.

## **4.3.1 gerrit package**

**Subpackages**

**gerrit.accounts package**

**Submodules**

**gerrit.accounts.account module**

class gerrit.accounts.account.GerritAccount(*account*, *gerrit*)

Bases: [GerritBase](#page-82-0)

check\_capability(*capability*)

Checks if a user has a certain global capability.

**Parameters** capability –

**Returns**

delete\_active()

Sets the account state to inactive. If the account was already inactive the response is '409 Conflict'.

## **Returns**

## delete\_draft\_comments(*input\_*)

Deletes some or all of a user's draft comments.

```
input = f"query": "is:abandoned"
}
account = client.accounts.get('kevin.shi')
result = account.delete_draft_comments(input_)
```
## **Parameters**

input – the DeleteDraftCommentsInput entity, [https://gerrit-review.googlesource.com/](https://gerrit-review.googlesource.com/Documentation/rest-api-accounts.html) [Documentation/rest-api-accounts.html](https://gerrit-review.googlesource.com/Documentation/rest-api-accounts.html) #delete-draft-comments-input

**Returns**

## delete\_external\_ids(*input\_*)

Delete a list of external ids for a user account. Only external ids belonging to the caller may be deleted. Users that have Modify Account can delete external ids that belong to other accounts.

```
input_ = \lceil"mailto:john.doe@example.com"
]
```
(continues on next page)

(continued from previous page)

```
account = client.accounts.get('kevin.shi')
result = account.delete_external_ids(input_)
```
## **Parameters**

input – the external ids as list

**Returns**

#### delete\_http\_password()

Deletes the HTTP password of an account.

**Returns**

#### delete\_name()

Deletes the name of an account. Some realms may not allow to delete the account name. In this case the request is rejected with '405 Method Not Allowed'.

#### **Returns**

## delete\_watched\_projects(*input\_*)

Projects posted to this endpoint will no longer be watched.

```
input_ = [{
         "project": "Test Project 1",
         "filter": "branch:master"
    }
\overline{\phantom{a}}account = client.accounts.get('kevin.shi')
result = account.delete_watched_projects(input_)
```
**Parameters**

input – the watched projects as list

**Returns**

## property emails

#### get\_active()

Checks if an account is active.

#### **Returns**

## get\_avatar()

Retrieves the avatar image of the user, requires avatars-gravatar plugin.

**Returns**

#### get\_avatar\_change\_url()

Retrieves the avatar image of the user, requires avatars-gravatar plugin.

#### get\_default\_starred\_changes()

Gets the changes that were starred with the default star by the identified user account.

## **Returns**

## get\_detail()

fetch account info in more details, such as: registered\_on

#### **Returns**

## get\_diff\_preferences()

Retrieves the diff preferences of a user.

#### **Returns**

## get\_edit\_preferences()

Retrieves the edit preferences of a user.

#### **Returns**

#### get\_external\_ids()

Retrieves the external ids of a user account. Only external ids belonging to the caller may be requested. Users that have Modify Account can request external ids that belong to other accounts.

#### **Returns**

## get\_name()

Retrieves the full name of an account.

#### **Returns**

#### get\_oauth\_token()

Returns a previously obtained OAuth access token. If there is no token available, or the token has already expired, '404 Not Found' is returned as response. Requests to obtain an access token of another user are rejected with '403 Forbidden'.

## **Returns**

### get\_star\_labels\_from\_change(*id\_*)

Get star labels from a change.

#### **Parameters**

id – change id

#### **Returns**

#### get\_starred\_changes()

Gets the changes that were starred with any label by the identified user account.

#### **Returns**

## get\_status()

Retrieves the status of an account. If the account does not have a status an empty string is returned.

## **Getter**

Retrieves the status of an account.

#### **Setter**

Sets the status of an account

#### get\_user\_preferences()

Retrieves the user's preferences.

## **Returns**

## get\_watched\_projects()

Retrieves all projects a user is watching.

#### **Returns**

## property gpg\_keys

## property groups

Lists all groups that contain the specified user as a member.

## **Returns**

## index()

Adds or updates the account in the secondary index.

## **Returns**

## list\_capabilities()

Returns the global capabilities that are enabled for the specified user.

## **Returns**

## list\_contributor\_agreements()

Gets a list of the user's signed contributor agreements.

## **Returns**

## modify\_watched\_projects(*input\_*)

Add new projects to watch or update existing watched projects. Projects that are already watched by a user will be updated with the provided configuration.

```
input_ = [{
        "project": "Test Project 1",
        "notify_new_changes": true,
        "notify_new_patch_sets": true,
        "notify_all_comments": true,
   }
]
account = client.accounts.get('kevin.shi')
result = account.modify_watched_projects(input_)
```
## **Parameters**

input – the ProjectWatchInfo entities as list

**Returns**

## put\_default\_star\_on\_change(*id\_*)

Star a change with the default label.

## **Parameters**

id – change id

## remove\_default\_star\_from\_change(*id\_*)

Remove the default star label from a change. This stops notifications.

```
Parameters
```
 $id$  – change id

## **Returns**

## set\_active()

Sets the account state to active.

#### **Returns**

## set\_diff\_preferences(*input\_*)

Sets the diff preferences of a user.

```
input_ = f"context": 10,
   "theme": "ECLIPSE",
   "ignore_whitespace": "IGNORE_ALL",
   "intraline_difference": true,
   "line_length": 100,
   "cursor_blink_rate": 500,
   "show_line_endings": true,
   "show_tabs": true,
   "show_whitespace_errors": true,
   "syntax_highlighting": true,
   "tab_size": 8,
   "font_size": 12
}
account = client.accounts.get('kevin.shi')
result = account.set_diff_preferences(input_)
```
## **Parameters**

**input** – the DiffPreferencesInput entity, [https://gerrit-review.googlesource.com/](https://gerrit-review.googlesource.com/Documentation/rest-api-accounts.html) [Documentation/rest-api-accounts.html](https://gerrit-review.googlesource.com/Documentation/rest-api-accounts.html) #diff-preferences-input

#### **Returns**

## set\_displayname(*input\_*)

Sets the display name of an account. support this method since v3.2.0

```
input_ = {"display_name": "Kevin"
}
account = client.accounts.get('kevin.shi')
result = account.set\_displayname(input_))
```
## **Parameters**

input – the DisplayNameInput entity, [https://gerrit-review.googlesource.com/](https://gerrit-review.googlesource.com/Documentation/rest-api-accounts.html) [Documentation/rest-api-accounts.html](https://gerrit-review.googlesource.com/Documentation/rest-api-accounts.html) #display-name-input

#### set\_edit\_preferences(*input\_*)

Sets the edit preferences of a user.

```
input_ = {"theme": "ECLIPSE",
   "key_map_type": "VIM",
   "tab_size": 4,
   "line_length": 80,
   "indent_unit": 2,
   "cursor_blink_rate": 530,
   "hide_top_menu": true,
   "show_tabs": true,
   "show_whitespace_errors": true,
   "syntax_highlighting": true,
   "hide_line_numbers": true,
   "match_brackets": true,
   "line_wrapping": false,
   "auto_close_brackets": true
}
account = client.accounts.get('kevin.shi')
result = account.set_edit_preferences(input_)
```
#### **Parameters**

input – the EditPreferencesInfo entity, [https://gerrit-review.googlesource.com/](https://gerrit-review.googlesource.com/Documentation/rest-api-accounts.html) [Documentation/rest-api-accounts.html](https://gerrit-review.googlesource.com/Documentation/rest-api-accounts.html) #edit-preferences-info

**Returns**

```
set_http_password(input_)
```
Sets/Generates the HTTP password of an account.

```
input_ = {"generate": 'true',
   "http_password": "the_password"
}
account = client.accounts.get('kevin.shi')
result = account.set_http_password(input_)
```
#### **Parameters**

input – the HttpPasswordInput entity, [https://gerrit-review.googlesource.com/](https://gerrit-review.googlesource.com/Documentation/rest-api-accounts.html) [Documentation/rest-api-accounts.html](https://gerrit-review.googlesource.com/Documentation/rest-api-accounts.html) #http-password-input

#### **Returns**

```
set_name(input_)
```
Sets the full name of an account. Some realms may not allow to modify the account name. In this case the request is rejected with '405 Method Not Allowed'.

 $input_ = {$ "name": "Keven Shi" }

(continues on next page)

(continued from previous page)

```
account = client.accounts.get('kevin.shi')
result = account.set_name(input_)
```
## **Parameters**

input – the AccountNameInput entity, [https://gerrit-review.googlesource.com/](https://gerrit-review.googlesource.com/Documentation/rest-api-accounts.html) [Documentation/rest-api-accounts.html](https://gerrit-review.googlesource.com/Documentation/rest-api-accounts.html) #account-name-input

**Returns**

```
set_status(status)
```
Sets the status of an account.

**Parameters**

status – account status

**Returns**

```
set_user_preferences(input_)
```
Sets the user's preferences.

```
input_ = {"changes_per_page": 50,
   "show_site_header": true,
   "use_flash_clipboard": true,
   "expand_inline_diffs": true,
   "download_command": "CHECKOUT",
   "date_format": "STD",
   "time_format": "HHMM_12",
   "size_bar_in_change_table": true,
   "review_category_strategy": "NAME",
   "diff_view": "SIDE_BY_SIDE",
   "mute_common_path_prefixes": true,
}
account = client.accounts.get('kevin.shi')
```
result = account.set\_user\_preferences(input\_)

#### **Parameters**

input – the PreferencesInput entity [https://gerrit-review.googlesource.com/Documentation/](https://gerrit-review.googlesource.com/Documentation/rest-api-accounts.html) [rest-api-accounts.html](https://gerrit-review.googlesource.com/Documentation/rest-api-accounts.html) #preferences-input

**Returns**

```
set_username(input_)
```
Sets the username of an account. Some realms may not allow to modify the account username. In this case the request is rejected with '405 Method Not Allowed'.

```
input_ = {"username": "shijl0925.shi"
}
account = client.accounts.get('kevin.shi')
result = account.set_username(input_)
```
#### **Parameters**

input – the UsernameInput entity, [https://gerrit-review.googlesource.com/Documentation/](https://gerrit-review.googlesource.com/Documentation/rest-api-accounts.html) [rest-api-accounts.html](https://gerrit-review.googlesource.com/Documentation/rest-api-accounts.html) #username-input

### **Returns**

## sign\_contributor\_agreement(*input\_*)

Signs a contributor agreement.

```
input_ = {"name": "Individual"
}
account = client.accounts.get('kevin.shi')
result = account.sign_contributor_agreement(input_)
```
#### **Parameters**

input – the ContributorAgreementInput entity, [https://gerrit-review.googlesource.com/](https://gerrit-review.googlesource.com/Documentation/rest-api-accounts.html) [Documentation/rest-api-accounts.html](https://gerrit-review.googlesource.com/Documentation/rest-api-accounts.html) #contributor-agreement-input

**Returns**

## property ssh\_keys

## update\_star\_labels\_on\_change(*id\_*, *input\_*)

Update star labels on a change.

```
input_ = {"add": ["blue", "red"],
   "remove": ["yellow"]
}
account = client.accounts.get('kevin.shi')
change_id = "myProject~master~I8473b95934b5732ac55d26311a706c9c2bde9940"
result = account.update_star_labels_on_change(change_id, input_)
```
## **Parameters**

- $id$  change id
- input the StarsInput entity, [https://gerrit-review.googlesource.com/Documentation/](https://gerrit-review.googlesource.com/Documentation/rest-api-accounts.html#stars-input) [rest-api-accounts.html#stars-input](https://gerrit-review.googlesource.com/Documentation/rest-api-accounts.html#stars-input)

**Returns**

#### **gerrit.accounts.accounts module**

```
class gerrit.accounts.accounts.GerritAccounts(gerrit)
```
Bases: object

create(*username*, *input\_*)

Creates a new account.

```
input_ = {"name": "John Doe",
   "email": "john.doe@example.com",
   "ssh_key": "ssh-rsa AAAAB3NzaC1yc2EAAAABIwAAAQEA0T...YImydZAw==",
   "http_password": "19D9aIn7zePb",
   "groups": [
      "MyProject-Owners"
   ]
}
new_account = client.accounts.create('john.doe', input_)
```
#### **Parameters**

- username account username
- input the AccountInput entity, [https://gerrit-review.googlesource.com/Documentation/](https://gerrit-review.googlesource.com/Documentation/rest-api-accounts.html#account-input) [rest-api-accounts.html#account-input](https://gerrit-review.googlesource.com/Documentation/rest-api-accounts.html#account-input)

#### **Returns**

## get(*account*)

Returns an account

**Parameters**

account – username or email or \_account\_id or 'self'

#### **Returns**

search(*query: str*, *limit: int = 25*, *skip: int = 0*, *detailed: bool = False*, *suggested: bool = False*, *all\_emails: bool = False*)

Queries accounts visible to the caller.

## **Parameters**

- query Query string
- **limit** Int value that allows to limit the number of accounts to be included in the output results
- skip Int value that allows to skip the given number of accounts from the beginning of the list
- detailed boolean value, if True then full name, preferred email, username and avatars for each account will be added to the output result
- suggested boolean value, if True get account suggestions based on query string. If a result limit n is not specified, then the default 10 is used.
- all\_emails boolean value, if True then all registered emails for each account will be added to the output result

## **gerrit.accounts.emails module**

## class gerrit.accounts.emails.GerritAccountEmail(*email*, *account*, *gerrit*)

Bases: [GerritBase](#page-82-0)

## delete()

Deletes an email address of an account.

## **Returns**

#### set\_preferred()

Sets an email address as preferred email address for an account.

#### **Returns**

class gerrit.accounts.emails.GerritAccountEmails(*account*, *gerrit*)

Bases: object

## create(*email*)

Registers a new email address for the user.

## **Returns**

## delete(*email*)

Deletes an email address of an account.

**Parameters** email – account email

#### **Returns**

## get(*email*)

Retrieves an email address of a user.

## **Returns**

## list()

Returns the email addresses that are configured for the specified user.

## **Returns**

### set\_preferred(*email*)

Sets an email address as preferred email address for an account.

## **Parameters**

email – account email

**Returns**

## **gerrit.accounts.gpg\_keys module**

class gerrit.accounts.gpg\_keys.GerritAccountGPGKey(*id*, *account*, *gerrit*)

Bases: [GerritBase](#page-82-0)

## delete()

Deletes a GPG key of a user.

class gerrit.accounts.gpg\_keys.GerritAccountGPGKeys(*account*, *gerrit*)

Bases: object

#### delete(*id\_*)

Deletes a GPG key of a user.

## **Parameters**

id – GPG key id

## **Returns**

## get(*id\_*)

Retrieves a GPG key of a user.

#### **Parameters**

id – GPG key id

## **Returns**

#### $list()$

Returns the GPG keys of an account.

#### **Returns**

#### modify(*input\_*)

Add or delete one or more GPG keys for a user.

```
input_ = {"add": [
     "-----BEGIN PGP PUBLIC KEY BLOCK-----\n
     Version: GnuPG v1\n\n
     mQENBFXUpNcBCACv4paCiyKxZ0EcKy8VaWVNkJlNebRBiyw9WxU85wPOq5Gz/3GT\n
     RQwKqeY0SxVdQT8VNBw2sBe2m6eqcfZ2iKmesSlbXMe15DA7k8Bg4zEpQ0tXNG1L\n
     hceZDVQ1Xk06T2sgkunaiPsXi82nwN3UWYtDXxX4is5e6xBNL48Jgz4lbqo6+8D5\n
     vsVYiYMx4AwRkJyt/oA3IZAtSlY8Yd445nY14VPcnsGRwGWTLyZv9gxKHRUppVhQ\n
     E3o6ePXKEVgmONnQ4CjqmkGwWZvjMF2EPtAxvQLAuFa8Hqtkq5cgfgVkv/Vrcln4\n
     nQZVoMm3a3f5ODii2tQzNh6+7LL1bpqAmVEtABEBAAG0H0pvaG4gRG9lIDxqb2hu\n
     LmRvZUBleGFtcGxlLmNvbT6JATgEEwECACIFAlXUpNcCGwMGCwkIBwMCBhUIAgkK\n
     CwQWAgMBAh4BAheAAAoJEJNQnkuvyKSbfjoH/2OcSQOu1kJ20ndjhgY2yNChm7gd\n
     tU7TEBbB0TsLeazkrrLtKvrpW5+CRe07ZAG9HOtp3DikwAyrhSxhlYgVsQDhgB8q\n
     G0tYiZtQ88YyYrncCQ4hwknrcWXVW9bK3V4ZauxzPv3ADSloyR9tMURw5iHCIeL5\n
      fIw/pLvA3RjPMx4Sfow/bqRCUELua39prGw5Tv8a2ZRFbj2sgP5j8lUFegyJPQ4z\n
     tJhe6zZvKOzvIyxHO8llLmdrImsXRL9eqroWGs0VYqe6baQpY6xpSjbYK0J5HYcg\n
     TO+/u80JI+ROTMHE6unGp5Pgh/xIz6Wd34E0lWL1eOyNfGiPLyRWn1d0yZO5AQ0E\n
     VdSk1wEIALUycrH2HK9zQYdR/KJo1yJJuaextLWsYYn881yDQo/p06U5vXOZ28lG\n
     Aq/Xs96woVZPbgME6FyQzhf20Z2sbr+5bNo3OcEKaKX3Eo/sWwSJ7bXbGLDxMf4S\n
      etfY1WDC+4rTqE30JuC++nQviPRdCcZf0AEgM6TxVhYEMVYwV787YO1IH62EBICM\n
     SkIONOfnusNZ4Skgjq9OzakOOpROZ4tki5cH/5oSDgdcaGPy1CFDpL9fG6er2zzk\n
      sw3qCbraqZrrlgpinWcAduiao67U/dV18O6OjYzrt33fTKZ0+bXhk1h1gloC21MQ\n
     ya0CXlnfR/FOQhvuK0RlbR3cMfhZQscAEQEAAYkBHwQYAQIACQUCVdSk1wIbDAAK\n
     CRCTUJ5Lr8ikm8+QB/4uE+AlvFQFh9W8koPdfk7CJF7wdgZZ2NDtktvLL71WuMK8\n
     POmf9f5JtcLCX4iJxGzcWogAR5ed20NgUoHUg7jn9Xm3fvP+kiqL6WqPhjazd89h\n
     k06v9hPE65kp4wb0fQqDrtWfP1lFGuh77rQgISt3Y4QutDl49vXS183JAfGPxFxx\n
      8FgGcfNwL2LVObvqCA0WLqeIrQVbniBPFGocE3yA/0W9BB/xtolpKfgMMsqGRMeu\n
```
9oIsNxB2oE61OsqjUtGsnKQi8k5CZbhJaql4S89vwS+efK0R+mo+0N55b0XxRlCS\n faURgAcjarQzJnG0hUps2GNO/+nM7UyyJAGfHlh5\n

(continues on next page)

 $=EdXO\ln$ 

(continued from previous page)

```
-----END PGP PUBLIC KEY BLOCK-----\n"
    ],
    "delete": [
     "DEADBEEF",
    ]
account = client.accounts.get('kevin.shi')
result = account.gpg\_keys.modify(input_])
```
#### **Parameters**

input – the GpgKeysInput entity, [https://gerrit-review.googlesource.com/Documentation/](https://gerrit-review.googlesource.com/Documentation/rest-api-accounts.html#gpg-keys-input) [rest-api-accounts.html#gpg-keys-input](https://gerrit-review.googlesource.com/Documentation/rest-api-accounts.html#gpg-keys-input)

**Returns**

## **gerrit.accounts.ssh\_keys module**

#### class gerrit.accounts.ssh\_keys.GerritAccountSSHKey(*seq*, *account*, *gerrit*)

Bases: [GerritBase](#page-82-0)

## delete()

}

Deletes an SSH key of a user.

#### **Returns**

#### class gerrit.accounts.ssh\_keys.GerritAccountSSHKeys(*account*, *gerrit*)

Bases: object

#### add(*ssh\_key*)

Adds an SSH key for a user. The SSH public key must be provided as raw content in the request body.

#### **Parameters**

ssh\_key – SSH key raw content

**Returns**

## delete(*seq*)

Deletes an SSH key of a user.

## **Parameters**

seq – SSH key id

## **Returns**

## get(*seq*)

Retrieves an SSH key of a user.

## **Parameters**

seq – SSH key id

## **Returns**

## $list()$

Returns the SSH keys of an account.

## **Module contents**

**gerrit.changes package**

**Subpackages**

**gerrit.changes.revision package**

**Submodules**

#### **gerrit.changes.revision.comments module**

```
class gerrit.changes.revision.comments.GerritChangeRevisionComment(id: str, change: str, revision:
                                                                            str, gerrit)
```
Bases: [GerritBase](#page-82-0)

#### delete(*input\_=None*)

Deletes a published comment of a revision. Instead of deleting the whole comment, this endpoint just replaces the comment's message with a new message, which contains the name of the user who deletes the comment and the reason why it's deleted.

```
input_ = f"reason": "contains confidential information"
}
change = client.changes.get('Project~stable~
˓→I10394472cbd17dd12454f229e4f6de00b143a444')
revision = change.get_revision('3848807f587dbd3a7e61723bbfbf1ad13ad5a00a')
comment = revision.comments.get("e167e775_e069567a")
result = comment.delete(input_])# or
result = comment.delete()
```
#### **Parameters**

input – the DeleteCommentInput entity, [https://gerrit-review.googlesource.com/](https://gerrit-review.googlesource.com/Documentation/rest-api-changes.html) [Documentation/rest-api-changes.html](https://gerrit-review.googlesource.com/Documentation/rest-api-changes.html) #delete-comment-input

#### **Returns**

class gerrit.changes.revision.comments.GerritChangeRevisionComments(*change*, *revision*, *gerrit*) Bases: object

## get(*id\_*)

Retrieves a published comment of a revision.

**Parameters**

id –

#### **Returns**

list()

Lists the published comments of a revision.

## **gerrit.changes.revision.drafts module**

class gerrit.changes.revision.drafts.GerritChangeRevisionDraft(*id: str*, *change: str*, *revision: str*,

*gerrit*)

Bases: [GerritBase](#page-82-0)

#### delete()

Deletes a draft comment from a revision.

**Returns**

update(*input\_*)

Updates a draft comment on a revision.

```
input_ = {"path": "sonarqube/cloud/duplications.py",
   "line": 25,
   "message": "[nit] trailing whitespace"
}
change = client.changes.get('Project~stable~
˓→I10394472cbd17dd12454f229e4f6de00b143a444')
revision = change.get_revision('3848807f587dbd3a7e61723bbfbf1ad13ad5a00a')
draft = revision.drafts.get('89f04e8c_9b7fd51d')
result = draft.update(input_])
```
### **Parameters**

input – the CommentInput entity, [https://gerrit-review.googlesource.com/Documentation/](https://gerrit-review.googlesource.com/Documentation/rest-api-changes.html#comment-input) [rest-api-changes.html#comment-input](https://gerrit-review.googlesource.com/Documentation/rest-api-changes.html#comment-input)

## **Returns**

```
class gerrit.changes.revision.drafts.GerritChangeRevisionDrafts(change, revision, gerrit)
```
Bases: object

create(*input\_*)

Creates a draft comment on a revision.

```
input_ = {"path": "sonarqube/cloud/duplications.py",
   "line": 15,
   "message": "[nit] trailing whitespace"
}
change = client.changes.get('Project~stable~
˓→I10394472cbd17dd12454f229e4f6de00b143a444')
revision = change.get_revision('3848807f587dbd3a7e61723bbfbf1ad13ad5a00a')
new_draft = revision.drafts.create(input_)
```
#### **Parameters**

input – the CommentInput entity, [https://gerrit-review.googlesource.com/Documentation/](https://gerrit-review.googlesource.com/Documentation/rest-api-changes.html#comment-input) [rest-api-changes.html#comment-input](https://gerrit-review.googlesource.com/Documentation/rest-api-changes.html#comment-input)

*revision: str*, *gerrit*)

## delete(*id\_*)

Deletes a draft comment from a revision.

## **Parameters**

id – the draft comment id

## **Returns**

## get(*id\_*)

Retrieves a draft comment of a revision that belongs to the calling user.

#### **Parameters**

id – the draft comment id

## **Returns**

## $list()$

Lists the draft comments of a revision that belong to the calling user.

**Returns**

## **gerrit.changes.revision.files module**

class gerrit.changes.revision.files.GerritChangeRevisionFile(*path: str*, *json: dict*, *change: str*,

Bases: object

## delete\_reviewed()

Deletes the reviewed flag of the calling user from a file of a revision.

## **Returns**

#### download\_content()

Downloads the content of a file from a certain revision, in a safe format that poses no risk for inadvertent execution of untrusted code.

If the content type is defined as safe, the binary file content is returned verbatim. If the content type is not safe, the file is stored inside a ZIP file, containing a single entry with a random, unpredictable name having the same base and suffix as the true filename. The ZIP file is returned in verbatim binary form.

#### **Returns**

## get\_blame()

Gets the blame of a file from a certain revision.

#### **Returns**

## get\_content(*decode=False*)

Gets the content of a file from a certain revision. The content is returned as base64 encoded string.

#### **Parameters**

decode – Decode bas64 to plain text.

#### **Returns**

## get\_diff(*intraline=False*)

Gets the diff of a file from a certain revision.

#### **Parameters**

intraline – If the intraline parameter is specified, intraline differences are

included in the diff. :return:

## set\_reviewed()

Marks a file of a revision as reviewed by the calling user.

## **Returns**

## to\_dict()

class gerrit.changes.revision.files.GerritChangeRevisionFiles(*change*, *revision*, *gerrit*)

## Bases: object

## get(*path*)

get a file by path

#### **Parameters** path – file path

## **Returns**

## iterkeys()

Iterate over the paths of all files

## **Returns**

## keys()

Return a list of the file paths

## **Returns**

## poll()

## **Returns**

## search(*reviewed: Optional[bool] = None*, *base: Optional[int] = None*, *q: Optional[str] = None*, *parent: Optional[int] = None*)

Lists the files that were modified, added or deleted in a revision. The reviewed, base, q, and parent are mutually exclusive. That is, only one of them may be used at a time.

## **Parameters**

- **reviewed** return a list of the paths the caller has marked as reviewed
- base return a map of the files which are different in this commit compared to the given revision. The revision must correspond to a patch set in the change.
- q return a list of all files (modified or unmodified) that contain that substring in the path name.
- parent For merge commits only, the integer-valued request parameter changes the response to return a map of the files which are different in this commit compared to the given parent commit.

## **Module contents**

class gerrit.changes.revision.GerritChangeRevision(*gerrit*, *change*, *revision='current'*)

Bases: object

```
cherry_pick(input_)
```
Cherry picks a revision to a destination branch.

```
input_ = {"message" : "Implementing Feature X",
   "destination" : "release-branch"
}
change = client.changes.get('Project~stable~
˓→I10394472cbd17dd12454f229e4f6de00b143a444')
revision = change.get_revision('3848807f587dbd3a7e61723bbfbf1ad13ad5a00a')
result = revision.cherry_pick(input_)
```
## **Parameters**

input – the CherryPickInput entity, [https://gerrit-review.googlesource.com/Documentation/](https://gerrit-review.googlesource.com/Documentation/rest-api-projects.html) [rest-api-projects.html](https://gerrit-review.googlesource.com/Documentation/rest-api-projects.html) #cherry-pick-commit

#### **Returns**

### property comments

#### delete\_vote(*account*, *label*, *input\_=None*)

Deletes a single vote from a revision. The deletion will be possible only if the revision is the current revision. By using this endpoint you can prevent deleting the vote (with same label) from a newer patch set by mistake. Note, that even when the last vote of a reviewer is removed the reviewer itself is still listed on the change.

```
input_ = f"notify": "NONE"
}
change = client.changes.get('Project~stable~
˓→I10394472cbd17dd12454f229e4f6de00b143a444')
revision = change.get_revision("0f4f97b5af9a965e082fb8cde082c5f1ba2fe930")
revision.delete_vote('John', 'Code-Review', input_)
# or
revision.delete_vote('John', 'Code-Review')
```
#### **Parameters**

- account –
- label –
- **input** the DeleteVoteInput entity, [https://gerrit-review.googlesource.com/](https://gerrit-review.googlesource.com/Documentation/rest-api-changes.html) [Documentation/rest-api-changes.html](https://gerrit-review.googlesource.com/Documentation/rest-api-changes.html) #delete-vote-input

### **Returns**

#### property drafts

## property files

## get\_commit()

Retrieves a parsed commit of a revision.

#### **Returns**

## get\_description()

Retrieves the description of a patch set. If the patch set does not have a description an empty string is returned.

## **Returns**

## get\_merge\_list()

Returns the list of commits that are being integrated into a target branch by a merge commit. By default, the first parent is assumed to be uninteresting. By using the parent option another parent can be set as uninteresting (parents are 1-based).

## **Returns**

## get\_patch(*zip\_=False*, *download=False*, *path=None*, *decode=False*)

Gets the formatted patch for one revision. The formatted patch is returned as text encoded inside base64 if decode is False.

Adding query parameter zip (for example /changes/.../patch?zip) returns the patch as a single file inside of a ZIP archive. Clients can expand the ZIP to obtain the plain text patch, avoiding the need for a base64 decoding step. This option implies download.

Query parameter download (e.g. /changes/. . ./patch?download) will suggest the browser save the patch as commitsha1.diff.base64, for later processing by command line tools.

If the path parameter is set, the returned content is a diff of the single file that the path refers to.

## **Parameters**

- zip –
- download –
- path –
- decode Decode bas64 to plain text.

## **Returns**

## get\_related\_changes()

Retrieves related changes of a revision. Related changes are changes that either depend on, or are dependencies of the revision.

## **Returns**

## get\_review()

Retrieves a review of a revision.

## **Returns**

## get\_revision\_actions()

Retrieves revision actions of the revision of a change.
#### get\_robot\_comment(*commit\_id*)

Retrieves a robot comment of a revision.

# **Parameters**

# commit\_id –

**Returns**

# get\_submit\_type()

Gets the method the server will use to submit (merge) the change.

### **Returns**

## is\_mergeable()

Gets the method the server will use to submit (merge) the change and an indicator if the change is currently mergeable.

#### **Returns**

# list\_reviewers()

Lists the reviewers of a revision.

### **Returns**

## list\_robot\_comments()

Lists the robot comments of a revision.

# **Returns**

### list\_votes(*account*)

Lists the votes for a specific reviewer of the revision.

# **Parameters**

account – account id or username

# **Returns**

# rebase(*input\_*)

Rebases a revision. Optionally, the parent revision can be changed to another patch set through the RebaseInput entity.

```
input_ = \{"base" : "1234"
}
change = client.changes.get('Project~stable~˓→I10394472cbd17dd12454f229e4f6de00b143a444')
revision = change.get_revision('3848807f587dbd3a7e61723bbfbf1ad13ad5a00a')
result = revision.rebase(input_)
```
## **Parameters**

input – the RebaseInput entity, [https://gerrit-review.googlesource.com/Documentation/](https://gerrit-review.googlesource.com/Documentation/rest-api-changes.html#rebase-input) [rest-api-changes.html#rebase-input](https://gerrit-review.googlesource.com/Documentation/rest-api-changes.html#rebase-input)

# **Returns**

# set\_description(*input\_*)

Sets the description of a patch set.

```
input_ = {"description": "Added Documentation"
}
change = client.changes.get('Project~stable~
˓→I10394472cbd17dd12454f229e4f6de00b143a444')
revision = change.get_revision('3848807f587dbd3a7e61723bbfbf1ad13ad5a00a')
result = revision.set_description(input_)
```
input – the DescriptionInput entity, [https://gerrit-review.googlesource.com/Documentation/](https://gerrit-review.googlesource.com/Documentation/rest-api-changes.html) [rest-api-changes.html](https://gerrit-review.googlesource.com/Documentation/rest-api-changes.html) #description-input

## **Returns**

```
set_review(input_)
```
Sets a review on a revision, optionally also publishing draft comments, setting labels, adding reviewers or CCs, and modifying the work in progress property. A review cannot be set on a change edit. Trying to post a review for a change edit fails with 409 Conflict.

```
input_ = {"tag": "jenkins",
    "message": "Some nits need to be fixed.",
    "labels": {
        "Code-Review": -1
    },
    "comments": {
          "sonarqube/cloud/project_badges.py": [
                {
                    "line": 23,
                    "message": "[nit] trailing whitespace"
                },
                {
                    "line": 49,
                    "message": "[nit] s/conrtol/control"
                },
                {
                    "range": {
                        "start_line": 50,
                        "start_character": 0,
                        "end_line": 55,
                        "end_character": 20
                    },
                    "message": "Incorrect indentation"
                }
          ]
   }
}
change = client.changes.get('Project~stable~
˓→I10394472cbd17dd12454f229e4f6de00b143a444')
revision = change.get_revision('3848807f587dbd3a7e61723bbfbf1ad13ad5a00a')
result = revision.set_review(input_)
```
input – the ReviewInput entity, [https://gerrit-review.googlesource.com/Documentation/](https://gerrit-review.googlesource.com/Documentation/rest-api-changes.html#review-input) [rest-api-changes.html#review-input](https://gerrit-review.googlesource.com/Documentation/rest-api-changes.html#review-input)

### **Returns**

### submit()

Submits a revision. If the revision cannot be submitted, e.g. because the submit rule doesn't allow submitting the revision or the revision is not the current revision, the response is 409 Conflict and the error message is contained in the response body.

#### **Returns**

# submit\_preview()

need fix bug Gets a file containing thin bundles of all modified projects if this change was submitted.

#### **Returns**

# test\_submit\_rule(*input\_*)

Tests the submit\_rule Prolog rule in the project, or the one given.

#### **Parameters**

input – the Prolog code

**Type**

str

# **Returns**

test\_submit\_type(*input\_*)

Tests the submit\_type Prolog rule in the project, or the one given.

**Parameters** input – the Prolog code

**Type**

str

**Returns**

# **Submodules**

# **gerrit.changes.change module**

# class gerrit.changes.change.GerritChange(*id: str*, *gerrit*)

Bases: [GerritBase](#page-82-0)

# abandon()

Abandons a change. Abandoning a change also removes all users from the attention set. If the change cannot be abandoned because the change state doesn't allow abandoning of the change, the response is "409 Conflict" and the error message is contained in the response body.

#### **Returns**

### add\_to\_attention\_set(*input\_*)

Adds a single user to the attention set of a change. support this method since v3.3.0

A user can only be added if they are not in the attention set. If a user is added while already in the attention set, the request is silently ignored.

```
input = \{"user": "John Doe",
   "reason": "reason"
}
change = client.changes.get('Project~stable~
˓→I10394472cbd17dd12454f229e4f6de00b143a444')
result = change.add_to_attention_set(input_)
```
**input** – the AttentionSetInput entity, [https://gerrit-review.googlesource.com/](https://gerrit-review.googlesource.com/Documentation/rest-api-changes.html) [Documentation/rest-api-changes.html](https://gerrit-review.googlesource.com/Documentation/rest-api-changes.html) #attention-set-input

#### **Returns**

# check\_submit\_requirement(*input\_*)

Tests a submit requirement.

# **Parameters**

input – the SubmitRequirementInput entity, [https://gerrit-review.googlesource.com/](https://gerrit-review.googlesource.com/Documentation/rest-api-changes.html#submit-requirement-input) [Documentation/rest-api-changes.html#submit-requirement-input](https://gerrit-review.googlesource.com/Documentation/rest-api-changes.html#submit-requirement-input)

### **Returns**

# consistency\_check()

Performs consistency checks on the change, and returns a ChangeInfo entity with the problems field set to a list of ProblemInfo entities.

#### **Returns**

### create\_empty\_edit()

Creates empty change edit

#### **Returns**

### create\_merge\_patch\_set(*input\_*)

Update an existing change by using a MergePatchSetInput entity. Gerrit will create a merge commit based on the information of MergePatchSetInput and add a new patch set to the change corresponding to the new merge commit.

```
input_ = {"subject": "Merge master into stable",
   "merge": {
      "source": "refs/heads/master"
   }
}
change = client.changes.get('Project~stable~
˓→I10394472cbd17dd12454f229e4f6de00b143a444')
result = change.update(input_])
```
#### **Parameters**

input – the MergePatchSetInput entity, [https://gerrit-review.googlesource.com/](https://gerrit-review.googlesource.com/Documentation/rest-api-changes.html) [Documentation/rest-api-changes.html](https://gerrit-review.googlesource.com/Documentation/rest-api-changes.html) #merge-patch-set-input

# delete()

Deletes a change.

## **Returns**

# delete\_assignee()

Deletes the assignee of a change.

### **Returns**

# delete\_topic()

Deletes the topic of a change.

## **Returns**

# delete\_vote(*account*, *label*, *input\_=None*)

Deletes a single vote from a change. Note, that even when the last vote of a reviewer is removed the reviewer itself is still listed on the change. If another user removed a user's vote, the user with the deleted vote will be added to the attention set.

```
input_ = {"notify": "NONE"
}
change = client.changes.get('Project~stable~
˓→I10394472cbd17dd12454f229e4f6de00b143a444')
change.delete_vote('John', 'Code-Review', input_)
# or
change.delete_vote('John', 'Code-Review')
```
# **Parameters**

- account –
- label –
- **input** the DeleteVoteInput entity, [https://gerrit-review.googlesource.com/](https://gerrit-review.googlesource.com/Documentation/rest-api-changes.html) [Documentation/rest-api-changes.html](https://gerrit-review.googlesource.com/Documentation/rest-api-changes.html) #delete-vote-input

## **Returns**

fix(*input\_=None*)

Performs consistency checks on the change as with GET /check, and additionally fixes any problems that can be fixed automatically. The returned field values reflect any fixes. Some fixes have options controlling their behavior, which can be set in the FixInput entity body. Only the change owner, a project owner, or an administrator may fix changes.

```
input_ = f"delete_patch_set_if_commit_missing": "true",
    "expect_merged_as": "something"
}
change = client.changes.get('Project~stable~˓→I10394472cbd17dd12454f229e4f6de00b143a444')
result = change.fit()# or
result = change.fit(x(input_))
```
input – the FixInput entity, [https://gerrit-review.googlesource.com/Documentation/](https://gerrit-review.googlesource.com/Documentation/rest-api-changes.html#fix-input) [rest-api-changes.html#fix-input](https://gerrit-review.googlesource.com/Documentation/rest-api-changes.html#fix-input)

### **Returns**

### get\_assignee()

Retrieves the account of the user assigned to a change.

#### **Returns**

# get\_attention\_set()

Returns all users that are currently in the attention set. support this method since v3.3.0

### **Returns**

### get\_detail(*options=None*)

retrieve a change with labels, detailed labels, detailed accounts, reviewer updates, and messages.

## **Parameters**

options – List of options to fetch additional data about a change

#### **Returns**

# get\_edit()

Retrieves a change edit details. As response an EditInfo entity is returned that describes the change edit, or 204 No Content when change edit doesn't exist for this change.

#### **Returns**

### get\_hashtags()

Gets the hashtags associated with a change.

# **Returns**

# get\_include\_in()

Retrieves the branches and tags in which a change is included.

# **Returns**

#### get\_meta\_diff(*old=None*, *meta=None*)

Retrieves the difference between two historical states of a change by specifying the and the parameters. old=SHA-1,meta=SHA-1. If the parameter is not provided, the parent of the SHA-1 is used. If the parameter is not provided, the current state of the change is used. If neither are provided, the difference between the current state of the change and its previous state is returned.

### **Parameters**

- $old -$
- meta –

## **Returns**

# get\_past\_assignees()

Returns a list of every user ever assigned to a change, in the order in which they were first assigned.

#### get\_pure\_revert(*commit*)

Check if the given change is a pure revert of the change it references in revertOf.

**Parameters** commit – commit id

**Returns**

get\_revision(*revision\_id='current'*)

Get one revision by revision SHA or integer number.

#### **Parameters**

revision\_id – Optional ID. If not specified, the current revision will be retrieved. It supports SHA IDs and integer numbers from -X to +X, where X is the current (latest) revision. Zero means current revision. -N means the current revision number X minus N, so if the current revision is 50, and -1 is given, the revision 49 will be retrieved.

# **Returns**

## get\_topic()

Retrieves the topic of a change.

# **Getter**

Retrieves the topic of a change.

# **Setter**

Sets the topic of a change.

# **Deleter**

Deletes the topic of a change.

## **Returns**

### ignore()

Marks a change as ignored. The change will not be shown in the incoming reviews' dashboard, and email notifications will be suppressed. Ignoring a change does not cause the change's "updated" timestamp to be modified, and the owner is not notified.

# **Returns**

## index()

Adds or updates the change in the secondary index.

## **Returns**

# list\_comments()

Lists the published comments of all revisions of the change.

### **Returns**

# list\_drafts()

Lists the draft comments of all revisions of the change that belong to the calling user.

### **Returns**

# list\_robot\_comments()

Lists the robot comments of all revisions of the change.

### list\_submitted\_together\_changes()

Computes list of all changes which are submitted when Submit is called for this change, including the current change itself.

#### list\_votes(*account*)

Lists the votes for a specific reviewer of the change.

# **Parameters**

account – account id or username

## **Returns**

# mark\_as\_reviewed()

Marks a change as reviewed.

**Returns**

# mark\_as\_unreviewed()

Marks a change as unreviewed.

#### **Returns**

## mark\_private(*input\_*)

Marks the change to be private. Only open changes can be marked private. Changes may only be marked private by the owner or site administrators.

```
input_ = f"message": "After this security fix has been released we can make it public␣
\rightarrownow."
}
change = client.changes.get('Project~stable~
˓→I10394472cbd17dd12454f229e4f6de00b143a444')
change.mark_private(input_)
```
## **Parameters**

input – the PrivateInput entity, [https://gerrit-review.googlesource.com/Documentation/](https://gerrit-review.googlesource.com/Documentation/rest-api-changes.html#private-input) [rest-api-changes.html#private-input](https://gerrit-review.googlesource.com/Documentation/rest-api-changes.html#private-input)

## **Returns**

### property messages

## move(*input\_*)

Move a change. If the change cannot be moved because the change state doesn't allow moving the change, the response is '409 Conflict' and the error message is contained in the response body.

```
input_ = f"destination_branch" : "release-branch"
}
change = client.changes.get('Project~stable~
˓→I10394472cbd17dd12454f229e4f6de00b143a444')
result = change.move(input_])
```
## **Parameters**

```
https://gerrit-review.googlesource.com/Documentation/
rest-api-changes.html#move-input
```
### **Returns**

#### rebase(*input\_*)

Rebase a change. If the change cannot be rebased, e.g. due to conflicts, the response is '409 Conflict' and the error message is contained in the response body.

```
input_ = \{"base" : "1234",
}
change = client.changes.get('Project~stable~
˓→I10394472cbd17dd12454f229e4f6de00b143a444')
result = change.rebase(input_))
```
#### **Parameters**

input – the RebaseInput entity, [https://gerrit-review.googlesource.com/Documentation/](https://gerrit-review.googlesource.com/Documentation/rest-api-changes.html#rebase-input) [rest-api-changes.html#rebase-input](https://gerrit-review.googlesource.com/Documentation/rest-api-changes.html#rebase-input)

**Returns**

## remove\_from\_attention\_set(*id\_*, *input\_=None*)

Deletes a single user from the attention set of a change. support this method since v3.3.0

A user can only be removed from the attention set. if they are currently in the attention set. Otherwise, the request is silently ignored.

```
input_ = {"reason": "reason"
}
change = client.changes.get('Project~stable~˓→I10394472cbd17dd12454f229e4f6de00b143a444')
change.remove_from_attention_set('kevin.shi', input_)
# or
change.remove_from_attention_set('kevin.shi')
```
#### **Parameters**

- $id$  account id
- **input** the AttentionSetInput entity, [https://gerrit-review.googlesource.com/](https://gerrit-review.googlesource.com/Documentation/rest-api-changes.html) [Documentation/rest-api-changes.html](https://gerrit-review.googlesource.com/Documentation/rest-api-changes.html) #attention-set-input

#### **Returns**

## restore()

Restores a change. If the change cannot be restored because the change state doesn't allow restoring the change, the response is "409 Conflict" and the error message is contained in the response body.

#### **Returns**

#### revert(*input\_=None*)

Reverts a change. The request body does not need to include a RevertInput entity if no review comment is added.

If the user doesn't have revert permission on the change or upload permission on the destination branch, the response is '403 Forbidden', and the error message is contained in the response body.

If the change cannot be reverted because the change state doesn't allow reverting the change, the response is 409 Conflict and the error message is contained in the response body.

```
input_ = {"message" : "Message to be added as review comment to the change when␣
\rightarrowreverting the
    change."
}
change = client.changes.get('Project~stable~˓→I10394472cbd17dd12454f229e4f6de00b143a444')
result = change.revert()# or
result = change.revert(input_])
```
#### **Parameters**

input – the RevertInput entity, [https://gerrit-review.googlesource.com/Documentation/](https://gerrit-review.googlesource.com/Documentation/rest-api-changes.html#revert-input) [rest-api-changes.html#revert-input](https://gerrit-review.googlesource.com/Documentation/rest-api-changes.html#revert-input)

### **Returns**

### revert submission()

Creates open revert changes for all of the changes of a certain submission.

If the user doesn't have revert permission on the change or upload permission on the destination, the response is '403 Forbidden', and the error message is contained in the response body.

If the change cannot be reverted because the change state doesn't allow reverting the change the response is '409 Conflict', and the error message is contained in the response body.

#### **Returns**

## property reviewers

set\_assignee(*input\_*)

Sets the assignee of a change.

```
input_ = {"assignee": "jhon.doe"
}
change = client.changes.get('Project~stable~
˓→I10394472cbd17dd12454f229e4f6de00b143a444')
result = change.set_assignee(input_)
```
# **Parameters**

input – the AssigneeInput entity, [https://gerrit-review.googlesource.com/Documentation/](https://gerrit-review.googlesource.com/Documentation/rest-api-changes.html#assignee-input) [rest-api-changes.html#assignee-input](https://gerrit-review.googlesource.com/Documentation/rest-api-changes.html#assignee-input)

# **Returns**

# set\_commit\_message(*input\_*)

Creates a new patch set with a new commit message.

```
input = \{"message": "New Commit message \n\nChange-Id:␣
˓→I10394472cbd17dd12454f22b143a444\n"
}
change = client.changes.get('Project~stable~
˓→I10394472cbd17dd12454f229e4f6de00b143a444')
result = change.set_commit_message(input_)
```
input – the CommitMessageInput entity, [https://gerrit-review.googlesource.com/](https://gerrit-review.googlesource.com/Documentation/rest-api-changes.html) [Documentation/rest-api-changes.html](https://gerrit-review.googlesource.com/Documentation/rest-api-changes.html) #commit-message-input

# **Returns**

# set\_hashtags(*input\_*)

Adds and/or removes hashtags from a change.

```
input_ = {"add" : [
        "hashtag3"
    ],
    "remove" : [
        "hashtag2"
    ]
}
change = client.changes.get('Project~stable~
˓→I10394472cbd17dd12454f229e4f6de00b143a444')
result = change.set_hashtags(input))
```
#### **Parameters**

input – the HashtagsInput entity, [https://gerrit-review.googlesource.com/Documentation/](https://gerrit-review.googlesource.com/Documentation/rest-api-changes.html#hashtags-input) [rest-api-changes.html#hashtags-input](https://gerrit-review.googlesource.com/Documentation/rest-api-changes.html#hashtags-input)

### **Returns**

# set\_ready\_for\_review(*input\_*)

Marks the change as ready for review (set WIP property to false). Changes may only be marked ready by the owner, project owners or site administrators. Marking a change ready for review also adds all of the reviewers of the change to the attention set.

```
input_ = {'message': 'Refactoring is done.'
}
change = client.changes.get('Project~stable~
˓→I10394472cbd17dd12454f229e4f6de00b143a444')
change.set_ready_for_review(input_)
```
# **Parameters**

input – the WorkInProgressInput entity, [https://gerrit-review.googlesource.com/](https://gerrit-review.googlesource.com/Documentation/rest-api-changes.html) [Documentation/rest-api-changes.html](https://gerrit-review.googlesource.com/Documentation/rest-api-changes.html) #work-in-progress-input

### **Returns**

```
set_topic(topic)
```
Sets the topic of a change.

**Parameters** topic – The new topic

**Returns**

# set\_work\_in\_progress(*input\_=None*)

Marks the change as not ready for review yet. Changes may only be marked not ready by the owner, project owners or site administrators. Marking a change work in progress also removes all users from the attention set.

The request body does not need to include a WorkInProgressInput entity if no review comment is added.

```
input_ = {"message": "Refactoring needs to be done before we can proceed here."
}
change = client.changes.get('Project~stable~
˓→I10394472cbd17dd12454f229e4f6de00b143a444')
result = change.set_work_in_progress(input_)
# or
result = change.set_work_in_progress()
```
# **Parameters**

input – the WorkInProgressInput entity, [https://gerrit-review.googlesource.com/](https://gerrit-review.googlesource.com/Documentation/rest-api-changes.html) [Documentation/rest-api-changes.html](https://gerrit-review.googlesource.com/Documentation/rest-api-changes.html) #work-in-progress-input

## **Returns**

# submit(*input\_=None*)

Submits a change. Submitting a change also removes all users from the attention set.

If the change cannot be submitted because the submit rule doesn't allow submitting the change, the response is 409 Conflict and the error message is contained in the response body.

```
input_ = {"on_behalf_of": 1001439
}
change = client.changes.get('Project~stable~
˓→I10394472cbd17dd12454f229e4f6de00b143a444')
result = change.submit(input_))
```
# **Parameters**

input – the SubmitInput entity, [https://gerrit-review.googlesource.com/Documentation/](https://gerrit-review.googlesource.com/Documentation/rest-api-changes.html#submit-input) [rest-api-changes.html#submit-input](https://gerrit-review.googlesource.com/Documentation/rest-api-changes.html#submit-input)

## **Returns**

# unignore()

Un-marks a change as ignored.

#### **Returns**

# unmark\_private(*input\_=None*)

Marks the change to be non-private. Note users can only unmark own private changes. If the change was already not private, the response is '409 Conflict'.

```
input_ = {"message": "This is a security fix that must not be public."
}
change = client.changes.get('Project~stable~
˓→I10394472cbd17dd12454f229e4f6de00b143a444')
change.unmark_private(input_)
# or
change.unmark_private()
```
#### **Parameters**

input - the PrivateInput entity, [https://gerrit-review.googlesource.com/Documentation/](https://gerrit-review.googlesource.com/Documentation/rest-api-changes.html#private-input) [rest-api-changes.html#private-input](https://gerrit-review.googlesource.com/Documentation/rest-api-changes.html#private-input)

**Returns**

### **gerrit.changes.changes module**

### class gerrit.changes.changes.GerritChanges(*gerrit*)

Bases: object

create(*input\_*)

create a change

```
input_ = {"project": "myProject",
   "subject": "Let's support 100% Gerrit workflow direct in browser",
   "branch": "stable",
   "topic": "create-change-in-browser",
   "status": "NEW"
}
result = client.changes.create(input_)
```
# **Parameters**

input – the ChangeInput entity, [https://gerrit-review.googlesource.com/Documentation/](https://gerrit-review.googlesource.com/Documentation/rest-api-changes.html#change-input) [rest-api-changes.html#change-input](https://gerrit-review.googlesource.com/Documentation/rest-api-changes.html#change-input)

## **Returns**

# delete(*id\_*)

Deletes a change.

### **Parameters**

id – change id

# **Returns**

get(*id\_*)

Retrieves a change.

id – change id

# **Returns**

search(*query: str, options=None, limit: int = 25, skip: int = 0*)

Queries changes visible to the caller.

```
query = "is:open+owner:self+is:mergeable"
result = client.changes.search(query=query, options=["LABELS"])
```
## **Parameters**

- query Query string, it can contain multiple search operators concatenated by '+' character
- options List of options to fetch additional data about changes
- **limit** Int value that allows to limit the number of changes to be included in the output results
- **skip** Int value that allows to skip the given number of changes from the beginning of the list

# **Returns**

# **gerrit.changes.edit module**

class gerrit.changes.edit.GerritChangeEdit(*change: str*, *gerrit*)

Bases: object

# change\_commit\_message(*input\_*)

Modify commit message.

```
input_ = {"message": "New commit message\n\n
   Change-Id: I10394472cbd17dd12454f229e4f6de00b143a444"
}
change = client.changes.get('Project~stable~
˓→I10394472cbd17dd12454f229e4f6de00b143a444')
edit = change.get\_edit()edit.change_commit_message(input_)
```
#### **Parameters**

input – the ChangeEditMessageInput entity, [https://gerrit-review.googlesource.com/](https://gerrit-review.googlesource.com/Documentation/rest-api-changes.html) [Documentation/rest-api-changes.html](https://gerrit-review.googlesource.com/Documentation/rest-api-changes.html) #change-edit-message-input

#### **Returns**

delete()

Deletes change edit.

## delete\_file(*file*)

Deletes a file from a change edit.

# **Parameters**

file – Path to file to delete.

**Returns**

# get\_change\_file\_content(*file*)

Retrieves content of a file from a change edit. The content of the file is returned as text encoded inside base64.

**Parameters**  $file$  – the file path

**Returns**

# get\_commit\_message()

Retrieves commit message from change edit. The commit message is returned as base64 encoded string.

**Returns**

# get\_file\_meta\_data(*file*)

Retrieves meta data of a file from a change edit.

**Parameters**  $file$  – the file path

**Returns**

### publish(*input\_*)

Promotes change edit to a regular patch set.

```
input_ = \{"notify": "NONE"
}
change = client.changes.get('Project~stable~
˓→I10394472cbd17dd12454f229e4f6de00b143a444')
edit = change.get\_edit()edit.publish(input_)
```
# **Parameters**

input – the PublishChangeEditInput entity, [https://gerrit-review.googlesource.com/](https://gerrit-review.googlesource.com/Documentation/rest-api-changes.html) [Documentation/rest-api-changes.html](https://gerrit-review.googlesource.com/Documentation/rest-api-changes.html) #publish-change-edit-input

**Returns**

# put\_change\_file\_content(*file*, *file\_content*)

Put content of a file to a change edit.

**Parameters**

- file the file path
- file\_content the content of the file need to change

### rebase()

Rebase change edit on top of the latest patch set. When change was rebased on top of the latest patch set, response '204 No Content' is returned. When change edit is already based on top of the latest patch set, the response '409 Conflict' is returned.

### **Returns**

rename\_file(*old\_path*, *new\_path*)

rename file

#### **Parameters**

- old\_path Old path to file to rename.
- new\_path New path to file to rename.

**Returns**

### restore\_file\_content(*file*)

restores file content

# **Parameters**

file – Path to file to restore.

# **Returns**

# **gerrit.changes.messages module**

# class gerrit.changes.messages.GerritChangeMessage(*id: str*, *change: str*, *gerrit*)

Bases: [GerritBase](#page-82-0)

#### delete(*input\_=None*)

Deletes a change message. Note that only users with the Administrate Server global capability are permitted to delete a change message.

```
input_ = {"reason": "spam"
}
change = client.changes.get('Project~stable~
˓→I10394472cbd17dd12454f229e4f6de00b143a444')
message = change.messages.get("babf4c5dd53d7a11080696efa78830d0a07762e6")
result = message.delete(input_])# or
result = message.delete()
```
#### **Parameters**

input – the DeleteChangeMessageInput entity, [https://gerrit-review.googlesource.com/](https://gerrit-review.googlesource.com/Documentation/rest-api-changes.html) [Documentation/rest-api-changes.html](https://gerrit-review.googlesource.com/Documentation/rest-api-changes.html) #delete-change-message-input

### **Returns**

```
class gerrit.changes.messages.GerritChangeMessages(change, gerrit)
```
Bases: object

get(*id\_*)

Retrieves a change message including detailed account information.

id – change message id

# **Returns**

list()

Lists all the messages of a change including detailed account information.

**Returns**

# **gerrit.changes.reviewers module**

```
class gerrit.changes.reviewers.GerritChangeReviewer(account: str, change: str, gerrit)
```
Bases: [GerritBase](#page-82-0)

### delete(*input\_=None*)

Deletes a reviewer from a change. Deleting a reviewer also removes that user from the attention set.

```
input = f"notify": "NONE"
}
change = client.changes.get('Project~stable~
˓→I10394472cbd17dd12454f229e4f6de00b143a444')
reviewer = change.reviewers.get('john.doe')
reviewer.delete(input_)
# or
reviewer.delete()
```
### **Parameters**

input – the DeleteReviewerInput entity, [https://gerrit-review.googlesource.com/](https://gerrit-review.googlesource.com/Documentation/rest-api-changes.html) [Documentation/rest-api-changes.html](https://gerrit-review.googlesource.com/Documentation/rest-api-changes.html) #delete-reviewer-input

**Returns**

```
delete_vote(label, input_=None)
```
Deletes a single vote from a change. Note, that even when the last vote of a reviewer is removed the reviewer itself is still listed on the change.

```
input_ = {"notify": "NONE"
}
change = client.changes.get('Project~stable~
˓→I10394472cbd17dd12454f229e4f6de00b143a444')
reviewer = change.reviewers.get('john.doe')
reviewer.delete_vote('Code-Review', input_)
# or
reviewer.delete_vote('Code-Review')
```
**Parameters**

• label –

• **input** – the DeleteVoteInput entity, [https://gerrit-review.googlesource.com/](https://gerrit-review.googlesource.com/Documentation/rest-api-changes.html) [Documentation/rest-api-changes.html](https://gerrit-review.googlesource.com/Documentation/rest-api-changes.html) #delete-vote-input

# **Returns**

# list\_votes()

Lists the votes for a specific reviewer of the change.

# **Returns**

class gerrit.changes.reviewers.GerritChangeReviewers(*change*, *gerrit*)

Bases: object

# add(*input\_*)

Adds one user or all members of one group as reviewer to the change.

Users can be moved from reviewer to CC and vice versa. This means if a user is added as CC that is already a reviewer on the change, the reviewer state of that user is updated to CC. If a user that is already a CC on the change is added as reviewer, the reviewer state of that user is updated to reviewer.

Adding a new reviewer also adds that reviewer to the attention set, unless the change is work in progress. Also, moving a reviewer to CC removes that user from the attention set.

```
input_ = {"reviewer": "john.doe"
}
change = client.changes.get('Project~stable~
˓→I10394472cbd17dd12454f229e4f6de00b143a444')
new_reviewer = change.reviewers.add(input_)
```
# **Parameters**

input – the ReviewerInput entity, [https://gerrit-review.googlesource.com/Documentation/](https://gerrit-review.googlesource.com/Documentation/rest-api-changes.html#reviewer-input) [rest-api-changes.html#reviewer-input](https://gerrit-review.googlesource.com/Documentation/rest-api-changes.html#reviewer-input)

# **Returns**

## get(*account*)

Retrieves a reviewer of a change.

## **Parameters**

account – \_account\_id, name, username or email

# **Returns**

# list()

Lists the reviewers of a change.

# **Module contents**

# **gerrit.config package**

# **Submodules**

# **gerrit.config.caches module**

class gerrit.config.caches.Cache(*name: str*, *gerrit*)

Bases: object

# flush()

Flushes a cache.

### **Returns**

class gerrit.config.caches.Caches(*gerrit*)

Bases: object

# flush(*name*)

Flushes a cache.

**Parameters** name – cache name

# **Returns**

### get(*name*)

Retrieves information about a cache.

**Parameters** name – cache name

## **Returns**

# list()

Lists the caches of the server. Caches defined by plugins are included.

## **Returns**

# operation(*input\_*)

Cache Operations

```
input_ = {"operation": "FLUSH_ALL"
}
gerrit.config.caches.operation(input_)
```
# **Parameters**

input – the CacheOperationInput entity, [https://gerrit-review.googlesource.com/](https://gerrit-review.googlesource.com/Documentation/rest-api-config.html) [Documentation/rest-api-config.html](https://gerrit-review.googlesource.com/Documentation/rest-api-config.html) #cache-operation-input

# **gerrit.config.config module**

## class gerrit.config.config.GerritConfig(*gerrit*)

Bases: object

## property caches

### check\_consistency(*input\_*)

Runs consistency checks and returns detected problems.

```
input_ = {"check_accounts": {},
   "check_account_external_ids": {}
}
result = client.config.check_consistency(input_)
```
### **Parameters**

input – the ConsistencyCheckInput entity, [https://gerrit-review.googlesource.com/](https://gerrit-review.googlesource.com/Documentation/rest-api-config.html) [Documentation/rest-api-config.html](https://gerrit-review.googlesource.com/Documentation/rest-api-config.html) #consistency-check-input

#### **Returns**

## confirm\_email(*input\_*)

Confirms that the user owns an email address. If the token is invalid or if it's the token of another user the request fails and the response is '422 Unprocessable Entity'.

```
input_ = {"token": "Enim+QNbAo6TV8Hur8WwoUypI6apG7qBPvF+bw==
˓→$MTAwMDAwNDp0ZXN0QHRlc3QuZGU="
}
result = client.config.confirm_email(input_)
```
#### **Parameters**

input – the EmailConfirmationInput entity, [https://gerrit-review.googlesource.com/](https://gerrit-review.googlesource.com/Documentation/rest-api-config.html) [Documentation/rest-api-config.html](https://gerrit-review.googlesource.com/Documentation/rest-api-config.html) #email-confirmation-input

# **Returns**

### get\_default\_diff\_preferences()

Returns the default diff preferences for the server.

**Returns**

# get\_default\_edit\_preferences()

Returns the default edit preferences for the server.

**Returns**

### get\_default\_user\_preferences()

Returns the default user preferences for the server.

**Returns**

# get server  $info()$

get the information about the Gerrit server configuration.

#### get\_summary(*option=None*)

Retrieves a summary of the current server state.

### **Parameters**

**option** – query option.such as jvm or  $gc$ 

### **Returns**

# get\_top\_menus()

Returns the list of additional top menu entries.

### **Returns**

# get\_version()

get the version of the Gerrit server.

### **Returns**

### index\_changes(*input\_*)

Index a set of changes

```
input_ = {changes: ['foo~101", "bar~202"]}gerrit.config.index_changes(input_)
```
#### **Parameters**

input – the IndexChangesInput entity, [https://gerrit-review.googlesource.com/](https://gerrit-review.googlesource.com/Documentation/rest-api-config.html) [Documentation/rest-api-config.html](https://gerrit-review.googlesource.com/Documentation/rest-api-config.html) #index-changes-input

# **Returns**

## list\_capabilities()

Lists the capabilities that are available in the system. There are two kinds of capabilities: core and pluginowned capabilities.

#### **Returns**

# reload\_config()

Reloads the gerrit.config configuration.

## **Returns**

# set\_default\_diff\_preferences(*input\_*)

Sets the default diff preferences for the server.

```
input_ = {
```

```
"context": 10,
"tab_size": 8,
"line_length": 80,
"cursor_blink_rate": 0,
"intraline_difference": true,
"show_line_endings": true,
"show_tabs": true,
"show_whitespace_errors": true,
"syntax_highlighting": true,
"auto_hide_diff_table_header": true,
"theme": "DEFAULT",
"ignore_whitespace": "IGNORE_NONE"
```
(continues on next page)

(continued from previous page)

```
result = client.config.set_default_diff_preferences(input_)
```
# **Parameters**

}

input – the DiffPreferencesInput entity, [https://gerrit-review.googlesource.com/](https://gerrit-review.googlesource.com/Documentation/rest-api-accounts.html) [Documentation/rest-api-accounts.html](https://gerrit-review.googlesource.com/Documentation/rest-api-accounts.html) #diff-preferences-input

**Returns**

# set\_default\_edit\_preferences(*input\_*)

Sets the default edit preferences for the server.

```
input_ = {"tab_size": 8,
   "line_length": 80,
   "indent_unit": 2,
   "cursor_blink_rate": 0,
   "show_tabs": true,
   "syntax_highlighting": true,
   "match_brackets": true,
   "auto_close_brackets": true,
   "theme": "DEFAULT",
   "key_map_type": "DEFAULT"
}
result = client.config.set_default_edit_preferences(input_)
```
# **Parameters**

input – the EditPreferencesInfo entity, [https://gerrit-review.googlesource.com/](https://gerrit-review.googlesource.com/Documentation/rest-api-accounts.html) [Documentation/rest-api-accounts.html](https://gerrit-review.googlesource.com/Documentation/rest-api-accounts.html) #edit-preferences-input

## **Returns**

## set\_default\_user\_preferences(*input\_*)

Sets the default user preferences for the server.

```
input_ = {"changes_per_page": 50
}
result = client.config.set_default_user_preferences(input_)
```
# **Parameters**

input – the PreferencesInput entity, [https://gerrit-review.googlesource.com/Documentation/](https://gerrit-review.googlesource.com/Documentation/rest-api-accounts.html) [rest-api-accounts.html](https://gerrit-review.googlesource.com/Documentation/rest-api-accounts.html) #preferences-input

## **Returns**

property tasks

# **gerrit.config.tasks module**

```
class gerrit.config.tasks.Task(task_id: str, gerrit)
```
Bases: object

```
delete()
```
Kills a task from the background work queue that the Gerrit daemon is currently performing, or will perform in the near future.

**Returns**

class gerrit.config.tasks.Tasks(*gerrit*)

Bases: object

# delete(*id\_*)

Kills a task from the background work queue that the Gerrit daemon is currently performing, or will perform in the near future.

**Parameters**

id – task id

# **Returns**

get(*id\_*)

Retrieves a task from the background work queue that the Gerrit daemon is currently performing, or will perform in the near future.

**Parameters**

id – task id

# **Returns**

# $list()$

Lists the tasks from the background work queues that the Gerrit daemon is currently performing, or will perform in the near future.

# **Returns**

**Module contents**

# **gerrit.groups package**

**Submodules**

## **gerrit.groups.group module**

class gerrit.groups.group.GerritGroup(*group\_id: int*, *gerrit*)

Bases: [GerritBase](#page-82-0)

## delete\_description()

Deletes the description of a Gerrit internal group. This endpoint is only allowed for Gerrit internal groups; attempting to call on a non-internal group will return 405 Method Not Allowed.

# get\_audit\_log()

Gets the audit log of a Gerrit internal group. This endpoint is only allowed for Gerrit internal groups; attempting to call on a non-internal group will return 405 Method Not Allowed.

#### **Returns**

## get\_description()

Retrieves the description of a group.

# **Returns**

# get\_detail()

Retrieves a group with the direct members and the directly included groups.

## **Returns**

# get\_name()

Retrieves the name of a group.

### **Returns**

## get\_options()

Retrieves the options of a group.

#### **Returns**

# get\_owner()

Retrieves the owner group of a Gerrit internal group.

## **Returns**

As response a GroupInfo entity is returned that describes the owner group.

#### index()

Adds or updates the internal group in the secondary index.

### **Returns**

# property members

### set\_description(*input\_*)

Sets the description of a Gerrit internal group. This endpoint is only allowed for Gerrit internal groups; attempting to call on a non-internal group will return 405 Method Not Allowed.

```
input_ = {"description": "The committers of MyProject."
}
group = client.groups.get('0017af503a22f7b3fa6ce2cd3b551734d90701b4')
result = group.set_description(input_)
```
### **Parameters** input –

**Returns**

## set\_name(*input\_*)

Renames a Gerrit internal group. This endpoint is only allowed for Gerrit internal groups; attempting to call on a non-internal group will return 405 Method Not Allowed.

```
input = \{"name": "My Project Committers"
}
group = client.groups.get('0017af503a22f7b3fa6ce2cd3b551734d90701b4')
result = group.set_name(input_])
```
input –

**Returns**

### set\_options(*input\_*)

Sets the options of a Gerrit internal group. This endpoint is only allowed for Gerrit internal groups; attempting to call on a non-internal group will return 405 Method Not Allowed.

```
input_ = {"visible_to_all": True
}
group = client.groups.get('0017af503a22f7b3fa6ce2cd3b551734d90701b4')
result = group.set_options(input_)
```
### **Parameters**

```
https://gerrit-review.googlesource.com/
Documentation/rest-api-groups.html #group-options-input
```
# **Returns**

## set\_owner(*input\_*)

Sets the owner group of a Gerrit internal group. This endpoint is only allowed for Gerrit internal groups; attempting to call on a non-internal group will return 405 Method Not Allowed.

```
input_ = {"owner": "6a1e70e1a88782771a91808c8af9bbb7a9871389"
}
group = client.groups.get('0017af503a22f7b3fa6ce2cd3b551734d90701b4')
result = group.set_owner(input_)
```
# **Parameters**

input – As response a GroupInfo entity is returned that describes the new owner

group. :return:

# property subgroup

## **gerrit.groups.groups module**

```
class gerrit.groups.groups.GerritGroups(gerrit)
```
Bases: object

create(*name*, *input\_*)

Creates a new Gerrit internal group.

```
input_ = {"description": "contains all committers for MyProject2",
   "visible_to_all": 'true',
   "owner": "Administrators",
   "owner_id": "af01a8cb8cbd8ee7be072b98b1ee882867c0cf06"
}
new_group = client.groups.create('My-Project2-Committers', input_)
```
## **Parameters**

- name group name
- input the GroupInput entity, [https://gerrit-review.googlesource.com/Documentation/](https://gerrit-review.googlesource.com/Documentation/rest-api-groups.html#group-input) [rest-api-groups.html#group-input](https://gerrit-review.googlesource.com/Documentation/rest-api-groups.html#group-input)

### **Returns**

# get(*id\_*)

Retrieves a group.

## **Parameters**

- **id** group id, or group\_id, or group name
- detailed –

## **Returns**

list(*pattern\_dispatcher=None*, *options=None*, *limit: int = 25*, *skip: int = 0*)

Lists the groups accessible by the caller.

# **Parameters**

- pattern\_dispatcher Dict of pattern type with respective pattern value: {('match'|'regex') : value}
- options Additional fields can be obtained by adding o parameters, each option requires more lookups and slows down the query response time to the client so they are generally disabled by default. Optional fields are:

INCLUDES: include list of direct subgroups. MEMBERS: include list of direct group members.

- limit Int value that allows to limit the number of groups to be included in the output results
- skip Int value that allows to skip the given number of groups from the beginning of the list

search( $query, options=None, limit: int = 25, skip: int = 0$ )

Query Groups

# **Parameters**

- query –
- options Additional fields can be obtained by adding o parameters, each option requires more lookups and slows down the query response time to the client so they are generally disabled by default. Optional fields are:

INCLUDES: include list of direct subgroups. MEMBERS: include list of direct group members.

- limit Int value that allows to limit the number of groups to be included in the output results
- **skip** Int value that allows to skip the given number of groups from the beginning of the list

### **Returns**

### **gerrit.groups.members module**

#### class gerrit.groups.members.GerritGroupMembers(*group\_id*, *gerrit*)

Bases: object

#### add(*account*)

Adds a user as member to a Gerrit internal group. This endpoint is only allowed for Gerrit internal groups; attempting to call on a non-internal group will return 405 Method Not Allowed.

#### **Parameters**

account – account username or id

### **Returns**

get(*account*)

Retrieves a group member. This endpoint is only allowed for Gerrit internal groups; attempting to call on a non-internal group will return 405 Method Not Allowed.

#### **Parameters**

account – account username or id

# **Returns**

# $list()$

Lists the direct members of a Gerrit internal group. This endpoint is only allowed for Gerrit internal groups; attempting to call on a non-internal group will return 405 Method Not Allowed.

#### **Returns**

### remove(*account*)

Removes a user from a Gerrit internal group. This endpoint is only allowed for Gerrit internal groups; attempting to call on a non-internal group will return 405 Method Not Allowed.

## **Parameters**

account – account username or id

## **gerrit.groups.subgroups module**

# class gerrit.groups.subgroups.GerritGroupSubGroups(*group\_id*, *gerrit*)

Bases: object

## add(*subgroup*)

Adds an internal or external group as subgroup to a Gerrit internal group. This endpoint is only allowed for Gerrit internal groups; attempting to call on a non-internal group will return 405 Method Not Allowed.

### **Parameters**

subgroup – subgroup id or name

# **Returns**

### get(*subgroup*)

Retrieves a subgroup. This endpoint is only allowed for Gerrit internal groups; attempting to call on a non-internal group will return 405 Method Not Allowed.

# **Parameters**

subgroup – subgroup id or name

### **Returns**

# $list()$

Lists the direct subgroups of a group. This endpoint is only allowed for Gerrit internal groups; attempting to call on a non-internal group will return 405 Method Not Allowed.

### **Returns**

# remove(*subgroup*)

Removes a subgroup from a Gerrit internal group. This endpoint is only allowed for Gerrit internal groups; attempting to call on a non-internal group will return 405 Method Not Allowed.

# **Parameters**

subgroup – subgroup id or name

**Returns**

# **Module contents**

# **gerrit.plugins package**

# **Submodules**

## **gerrit.plugins.plugins module**

# class gerrit.plugins.plugins.GerritPlugin(*id\_: str*, *gerrit*)

Bases: object

## disable()

Disables a plugin on the Gerrit server.

# enable()

Enables a plugin on the Gerrit server.

## **Returns**

# reload()

Reloads a plugin on the Gerrit server.

### **Returns**

class gerrit.plugins.plugins.GerritPlugins(*gerrit*)

Bases: object

get(*id\_*)

**Parameters**

id – plugin id

**Returns**

install(*id\_*, *input\_*)

Installs a new plugin on the Gerrit server.

```
input_ = {"url": "file:///gerrit/plugins/delete-project/delete-project-2.8.jar"
}
plugin = client.plugins.install(input_)
```
# **Parameters**

- $id$  plugin id
- input the PluginInput entity, [https://gerrit-review.googlesource.com/Documentation/](https://gerrit-review.googlesource.com/Documentation/rest-api-plugins.html#plugin-input) [rest-api-plugins.html#plugin-input](https://gerrit-review.googlesource.com/Documentation/rest-api-plugins.html#plugin-input)

# **Returns**

**list**(*is all: bool = False, limit: int = 25, skip: int = 0, pattern dispatcher=None*)

Lists the plugins installed on the Gerrit server.

# **Parameters**

- is\_all boolean value, if True then all plugins (including hidden ones) will be added to the results
- **limit** Int value that allows to limit the number of plugins to be included in the output results
- skip Int value that allows to skip the given number of plugins from the beginning of the list
- pattern\_dispatcher Dict of pattern type with respective pattern value: {('prefix'|'match'|'regex') : value}

# **Module contents**

# **gerrit.projects package**

# **Submodules**

# **gerrit.projects.branches module**

class gerrit.projects.branches.GerritProjectBranch(*name: str*, *project: str*, *gerrit*)

Bases: [GerritBase](#page-82-0)

# delete()

Delete a branch.

### **Returns**

## get\_file\_content(*file*, *decode=False*)

Gets the content of a file from the HEAD revision of a certain branch. The content is returned as base64 encoded string.

### **Parameters**

- file the file path
- decode Decode bas64 to plain text.

# **Returns**

# get\_reflog()

Gets the reflog of a certain branch.

### **Returns**

# is\_mergeable(*input\_*)

Gets whether the source is mergeable with the target branch.

```
input_ = f'source': 'testbranch',
    'strategy': 'recursive'
}
result = stable.is_mergeable(input_)
```
# **Parameters**

input – the MergeInput entity, [https://gerrit-review.googlesource.com/Documentation/](https://gerrit-review.googlesource.com/Documentation/rest-api-changes.html#merge-input) [rest-api-changes.html#merge-input](https://gerrit-review.googlesource.com/Documentation/rest-api-changes.html#merge-input)

# **Returns**

```
class gerrit.projects.branches.GerritProjectBranches(project, gerrit)
```
Bases: object

```
branch_prefix = 'refs/heads/'
```
create(*name*, *input\_*)

Creates a new branch.

```
input = \{'revision': '76016386a0d8ecc7b6be212424978bb45959d668'
}
project = client.projects.get('myproject')
new_branch = project.branches.create('stable', input_)
```
- name the branch name
- input the BranchInput entity, [https://gerrit-review.googlesource.com/Documentation/](https://gerrit-review.googlesource.com/Documentation/rest-api-projects.html#branch-info) [rest-api-projects.html#branch-info](https://gerrit-review.googlesource.com/Documentation/rest-api-projects.html#branch-info)

#### **Returns**

# delete(*name*)

Delete a branch.

# **Parameters**

name – branch ref name

# **Returns**

## get(*name*)

get a branch by ref

**Parameters** name – branch ref name

# **Returns**

list(*pattern\_dispatcher=None*, *limit: int = 25*, *skip: int = 0*)

List the branches of a project.

# **Parameters**

- pattern\_dispatcher Dict of pattern type with respective pattern value: {('match'|'regex') : value}
- **limit** Limit the number of branches to be included in the results.
- skip Skip the given number of branches from the beginning of the list.

#### **Returns**

### **gerrit.projects.commit module**

```
class gerrit.projects.commit.GerritProjectCommit(commit: str, project: str, gerrit)
```
Bases: [GerritBase](#page-82-0)

# cherry\_pick(*input\_*)

Cherry-picks a commit of a project to a destination branch.

```
input_ = {"message": "Implementing Feature X",
   "destination": "release-branch"
}
result = commit.cherry_pick(input_)
```
input – the CherryPickInput entity, [https://gerrit-review.googlesource.com/Documentation/](https://gerrit-review.googlesource.com/Documentation/rest-api-changes.html) [rest-api-changes.html](https://gerrit-review.googlesource.com/Documentation/rest-api-changes.html) #cherrypick-input

### **Returns**

the resulting cherry-picked change

## get\_file\_content(*file*, *decode=False*)

Gets the content of a file from a certain commit.

## **Parameters**

- file the file path
- decode Decode bas64 to plain text.

**Returns**

# get\_include\_in()

Retrieves the branches and tags in which a change is included.

#### **Returns**

### list change files()

Lists the files that were modified, added or deleted in a commit.

### **Returns**

# **gerrit.projects.dashboards module**

class gerrit.projects.dashboards.GerritProjectDashboard(*id: str*, *project: str*, *gerrit*)

Bases: [GerritBase](#page-82-0)

# delete()

Deletes a project dashboard.

### **Returns**

### class gerrit.projects.dashboards.GerritProjectDashboards(*project*, *gerrit*)

Bases: object

# create(*id\_*, *input\_*)

Creates a project dashboard, if a project dashboard with the given dashboard ID doesn't exist yet.

```
input_ = {"id": "master:closed",
   "commit_message": "Define the default dashboard"
}
new_dashboard = project.dashboards.create('master:closed', input_)
```
#### **Parameters**

- **id** the dashboard id
- **input** the DashboardInput entity, [https://gerrit-review.googlesource.com/](https://gerrit-review.googlesource.com/Documentation/rest-api-projects.html) [Documentation/rest-api-projects.html](https://gerrit-review.googlesource.com/Documentation/rest-api-projects.html) #dashboard-input

# delete(*id\_*)

Deletes a project dashboard.

# **Parameters**

id – the dashboard id

# **Returns**

# get(*id\_*)

Retrieves a project dashboard. The dashboard can be defined on that project or be inherited from a parent project.

**Parameters**

id – the dashboard id

## **Returns**

## $list()$

List custom dashboards for a project.

**Returns**

# **gerrit.projects.labels module**

# class gerrit.projects.labels.GerritProjectLabel(*name: str*, *project: str*, *gerrit*)

Bases: [GerritBase](#page-82-0)

# delete()

Deletes the definition of a label that is defined in this project. The calling user must have write access to the refs/meta/config branch of the project.

# **Returns**

# set(*input\_*)

Updates the definition of a label that is defined in this project. The calling user must have write access to the refs/meta/config branch of the project. Properties which are not set in the input entity are not modified.

```
input_ = {"commit_message": "Ignore self approvals for Code-Review label",
   "ignore_self_approval": true
}
project = client.projects.get("MyProject")
label = project.labels.get("foo")
result = label.set(input_)
```
# **Parameters**

input – the LabelDefinitionInput entity, [https://gerrit-review.googlesource.com/](https://gerrit-review.googlesource.com/Documentation/rest-api-projects.html) [Documentation/rest-api-projects.html](https://gerrit-review.googlesource.com/Documentation/rest-api-projects.html) #label-definition-input

## **Returns**

# class gerrit.projects.labels.GerritProjectLabels(*project*, *gerrit*)

Bases: object

## create(*name*, *input\_*)

Creates a new label definition in this project. The calling user must have write access to the refs/meta/config branch of the project. If a label with this name is already defined in this project, this label definition is updated (see Set Label).

```
input_ = {"values": {
        " 0": "No score",
        "-1": "I would prefer this is not merged as is",
        "-2": "This shall not be merged",
        "+1": "Looks good to me, but someone else must approve",
        "+2": "Looks good to me, approved"
   },
    "commit_message": "Create Foo Label"
}
new_label = project.labels.create('foo', input_)
```
### **Parameters**

- name label name
- input the LabelDefinitionInput entity, [https://gerrit-review.googlesource.com/](https://gerrit-review.googlesource.com/Documentation/rest-api-projects.html) [Documentation/rest-api-projects.html](https://gerrit-review.googlesource.com/Documentation/rest-api-projects.html) #label-definition-input

### **Returns**

# delete(*name*)

Deletes the definition of a label that is defined in this project. The calling user must have write access to the refs/meta/config branch of the project.

# **Parameters**

name – label name

### **Returns**

## get(*name*)

Retrieves the definition of a label that is defined in this project. The calling user must have read access to the refs/meta/config branch of the project.

## **Parameters**

name – label name

# **Returns**

## list()

Lists the labels that are defined in this project.

# **gerrit.projects.project module**

```
class gerrit.projects.project.GerritProject(project_id: str, gerrit)
```
Bases: [GerritBase](#page-82-0)

# ban\_commits(*input\_*)

Marks commits as banned for the project.

```
input_ = {"commits": [
      "a8a477efffbbf3b44169bb9a1d3a334cbbd9aa96",
      "cf5b56541f84b8b57e16810b18daca9c3adc377b"
   ],
   "reason": "Violates IP"
}
project = client.projects.get('myproject')
result = project.ban_commits(input_)
```
# **Parameters**

input – the BanInput entity, [https://gerrit-review.googlesource.com/Documentation/](https://gerrit-review.googlesource.com/Documentation/rest-api-projects.html#ban-input) [rest-api-projects.html#ban-input](https://gerrit-review.googlesource.com/Documentation/rest-api-projects.html#ban-input)

#### **Returns**

### property branches

List the branches of a project. except the refs/meta/config

### **Returns**

```
check_access(options)
```
runs access checks for other users.

### **Parameters**

options –

### **Check Access Options**

- Account(account): The account for which to check access. Mandatory.
- Permission(perm): The ref permission for which to check access. If not specified, read access to at least branch is checked.
- Ref(ref): The branch for which to check access. This must be given if perm is

specified.

### **Returns**

# check\_consistency(*input\_*)

Performs consistency checks on the project.

```
input_ = {"auto_closeable_changes_check": {
        "fix": 'true',
        "branch": "refs/heads/master",
        "max_commits": 100
   }
```
(continues on next page)

(continued from previous page)

```
project = client.projects.get('myproject')
result = project. check\_consistency(input_])
```
## **Parameters**

}

**input** – the CheckProjectInput entity, [https://gerrit-review.googlesource.com/](https://gerrit-review.googlesource.com/Documentation/rest-api-projects.html) [Documentation/rest-api-projects.html](https://gerrit-review.googlesource.com/Documentation/rest-api-projects.html) #check-project-input

**Returns**

# property child\_projects

List the direct child projects of a project.

#### **Returns**

#### create\_access\_rights\_change(*input\_*)

Sets access rights for the project using the diff schema provided by ProjectAccessInput This takes the same input as Update Access Rights, but creates a pending change for review. Like Create Change, it returns a ChangeInfo entity describing the resulting change. [https://gerrit-review.googlesource.com/](https://gerrit-review.googlesource.com/Documentation/rest-api-projects.html) [Documentation/rest-api-projects.html](https://gerrit-review.googlesource.com/Documentation/rest-api-projects.html) #create-access-change

### **Parameters**

input – the ProjectAccessInput entity, [https://gerrit-review.googlesource.com/](https://gerrit-review.googlesource.com/Documentation/rest-api-projects.html) [Documentation/rest-api-projects.html](https://gerrit-review.googlesource.com/Documentation/rest-api-projects.html) #project-access-input

### **Returns**

# create\_change(*input\_*)

Create Change for review. This endpoint is functionally equivalent to create change in the change API, but it has the project name in the URL, which is easier to route in sharded deployments. support this method since v3.3.0

```
input_ = f"subject": "Let's support 100% Gerrit workflow direct in browser",
   "branch": "stable",
   "topic": "create-change-in-browser",
   "status": "NEW"
}
project = client.projects.get('myproject')
result = project.create_change(input_)
```
#### **Parameters**

input –

**Returns**

### property dashboards

gerrit dashboards operations
## <span id="page-72-0"></span>delete()

Delete the project, requires delete-project plugin

## **Returns**

## delete\_description()

Deletes the description of a project.

## **Returns**

## get\_access\_rights()

Lists the access rights for a single project.

#### **Returns**

## get\_commit(*commit*)

Retrieves a commit of a project.

#### **Returns**

## get\_config()

Gets some configuration information about a project. Note that this config info is not simply the contents of project.config; it generally contains fields that may have been inherited from parent projects.

#### **Returns**

## get\_description()

Retrieves the description of a project.

## **Returns**

## get\_head()

Retrieves for a project the name of the branch to which HEAD points.

#### **Returns**

#### get\_parent()

Retrieves the name of a project's parent project. For the All-Projects root project an empty string is returned.

#### **Returns**

#### get\_statistics()

Return statistics for the repository of a project.

## **Returns**

#### index(*input\_*)

Adds or updates the current project (and children, if specified) in the secondary index. The indexing task is executed asynchronously in background and this command returns immediately if async is specified in the input.

```
input_ = {"index_children": "true"
   "async": "true"
}
project = client.projects.get('myproject')
result = project.index(input_])
```
## **Parameters**

**input** – the IndexProjectInput entity, [https://gerrit-review.googlesource.com/](https://gerrit-review.googlesource.com/Documentation/rest-api-projects.html) [Documentation/rest-api-projects.html](https://gerrit-review.googlesource.com/Documentation/rest-api-projects.html) #index-project-input

#### <span id="page-73-0"></span>index\_all\_changes()

Adds or updates the current project (and children, if specified) in the secondary index. The indexing task is executed asynchronously in background and this command returns immediately if async is specified in the input.

#### **Returns**

## property labels

gerrit labels or gerrit labels operations

## **Returns**

## run\_garbage\_collection(*input\_*)

Run the Git garbage collection for the repository of a project.

```
input_ = {"show_progress": "true"
}
project = client.projects.get('myproject')
result = project.run_garbage_collection(input_)
```
## **Parameters**

```
input – the GCInput entity, https://gerrit-review.googlesource.com/Documentation/
rest-api-projects.html#gc-input
```
#### **Returns**

## set\_access\_rights(*input\_*)

Sets access rights for the project using the diff schema provided by ProjectAccessInput. [https://](https://gerrit-review.googlesource.com/Documentation/rest-api-projects.html#set-access) [gerrit-review.googlesource.com/Documentation/rest-api-projects.html#set-access](https://gerrit-review.googlesource.com/Documentation/rest-api-projects.html#set-access)

## **Parameters**

**input** – the ProjectAccessInput entity, [https://gerrit-review.googlesource.com/](https://gerrit-review.googlesource.com/Documentation/rest-api-projects.html) [Documentation/rest-api-projects.html](https://gerrit-review.googlesource.com/Documentation/rest-api-projects.html) #project-access-input

## **Returns**

```
set_config(input_)
```
Sets the configuration of a project.

```
input_ = {
```

```
"description": "demo project",
"use_contributor_agreements": "FALSE",
"use_content_merge": "INHERIT",
"use_signed_off_by": "INHERIT",
"create_new_change_for_all_not_in_target": "INHERIT",
"enable_signed_push": "INHERIT",
"require_signed_push": "INHERIT",
"reject_implicit_merges": "INHERIT",
"require_change_id": "TRUE",
"max_object_size_limit": "10m",
"submit_type": "REBASE_IF_NECESSARY",
"state": "ACTIVE"
```
(continues on next page)

}

(continued from previous page)

```
project = client.projects.get('myproject')
result = project.set_config(input_)
```
## **Parameters**

input – the ConfigInput entity, [https://gerrit-review.googlesource.com/Documentation/](https://gerrit-review.googlesource.com/Documentation/rest-api-projects.html#config-info) [rest-api-projects.html#config-info](https://gerrit-review.googlesource.com/Documentation/rest-api-projects.html#config-info)

**Returns**

## set\_description(*input\_*)

Sets the description of a project.

```
input_ = {"description": "Plugin for Gerrit that handles the replication.",
   "commit_message": "Update the project description"
}
project = client.projects.get('myproject')
result = project.set_description(input_)
```
#### **Parameters**

input – the ProjectDescriptionInput entity, [https://gerrit-review.googlesource.com/](https://gerrit-review.googlesource.com/Documentation/rest-api-projects.html) [Documentation/rest-api-projects.html](https://gerrit-review.googlesource.com/Documentation/rest-api-projects.html) #project-description-input

#### **Returns**

```
set_head(input_)
```
Sets HEAD for a project.

```
input_ = {"ref": "refs/heads/stable"
}
project = client.projects.get('myproject')
result = project.set_HEAD(input_)
```
## **Parameters**

input – The HeadInput entity, [https://gerrit-review.googlesource.com/Documentation/](https://gerrit-review.googlesource.com/Documentation/rest-api-projects.html#head-input) [rest-api-projects.html#head-input](https://gerrit-review.googlesource.com/Documentation/rest-api-projects.html#head-input)

**Returns**

## set\_parent(*input\_*)

Sets the parent project for a project.

```
input_ = f"parent": "Public-Plugins",
   "commit_message": "Update the project parent"
}
project = client.projects.get('myproject')
result = project.set_parent(input_)
```
#### <span id="page-75-1"></span>**Parameters**

input – The ProjectParentInput entity, [https://gerrit-review.googlesource.com/](https://gerrit-review.googlesource.com/Documentation/rest-api-projects.html) [Documentation/rest-api-projects.html](https://gerrit-review.googlesource.com/Documentation/rest-api-projects.html) #project-parent-input

**Returns**

## property tags

List the tags of a project.

**Returns**

#### property webhooks

gerrit webhooks operations, requires webhooks plugin

**Returns**

## <span id="page-75-0"></span>**gerrit.projects.projects module**

#### class gerrit.projects.projects.GerritProjects(*gerrit*)

Bases: object

create(*project\_name: str*, *input\_: Dict[str, Any]*)

Creates a new project.

```
input_ = {"description": "This is a demo project.",
   "submit_type": "INHERIT",
   "owners": [
     "MyProject-Owners"
   ]
}
project = client.projects.create('MyProject', input_)
```
#### **Parameters**

- project\_name the name of the project
- input the ProjectInput entity, [https://gerrit-review.googlesource.com/Documentation/](https://gerrit-review.googlesource.com/Documentation/rest-api-projects.html#project-input) [rest-api-projects.html#project-input](https://gerrit-review.googlesource.com/Documentation/rest-api-projects.html#project-input)

## **Returns**

delete(*project\_name: str*)

Delete the project, requires delete-project plugin

**Parameters** project\_name – project name

#### **Returns**

#### get(*name: str*)

Retrieves a project.

## **Parameters**

name – the name of the project

<span id="page-76-0"></span>**list**(*is all: bool = False, limit: int = 25, skip: int = 0, pattern dispatcher: Optional[Dict] = None, project\_type: Optional[str] = None*, *description: bool = False*, *branch: Optional[str] = None*, *state:*  $\textit{Optional}[str] = \textit{None} \rightarrow \textit{List}$ 

Get list of all available projects accessible by the caller.

#### **Parameters**

- is\_all boolean value, if True then all projects (including hidden ones) will be added to the results. May not be used together with the state option.
- **limit** Int value that allows to limit the number of projects to be included in the output results
- skip Int value that allows to skip the given number of projects from the beginning of the list
- pattern\_dispatcher Dict of pattern type with respective pattern value: {('prefix'|'match'|'regex') : value}
- project\_type string value for type of projects to be fetched ('code'|'permissions'|'all')
- description boolean value, if True then description will be added to the output result
- **branch** Limit the results to the projects having the specified branch and include the shal of the branch in the results.
- state Get all projects with the given state. May not be used together with the all

option.

#### **Returns**

**search**(*query: str, limit: int* = 25, *skip: int* = 0)  $\rightarrow$  List

Queries projects visible to the caller. The query string must be provided by the query parameter. The start and limit parameters can be used to skip/limit results.

## **query parameter**

- name:'NAME' Matches projects that have exactly the name 'NAME'.
- parent:'PARENT' Matches projects that have 'PARENT' as parent project.
- inname:'NAME' Matches projects that a name part that starts with

'NAME' (case insensitive).

• description:'DESCRIPTION' Matches projects whose description contains 'DESCRIPTION',

using a full-text search. \* state:'STATE' Matches project's state. Can be either 'active' or 'read-only'.

#### **Parameters**

- query –
- **limit** Int value that allows to limit the number of accounts to be included in the output results
- skip Int value that allows to skip the given number of accounts from the beginning of the list

## <span id="page-77-1"></span><span id="page-77-0"></span>**gerrit.projects.tags module**

class gerrit.projects.tags.GerritProjectTag(*name: str*, *project: str*, *gerrit*)

Bases: [GerritBase](#page-82-0)

delete()

Delete a tag.

**Returns**

class gerrit.projects.tags.GerritProjectTags(*project*, *gerrit*)

Bases: object

create(*name*, *input\_*)

Creates a new tag on the project.

```
input_ = f"message": "annotation",
   'revision': 'c83117624b5b5d8a7f86093824e2f9c1ed309d63'
}
project = client.projects.get('myproject')
new_tag = project.tags.create('1.1.8', input_)
```
#### **Parameters**

- name the tag name
- **input** the TagInput entity, [https://gerrit-review.googlesource.com/Documentation/](https://gerrit-review.googlesource.com/Documentation/rest-api-projects.html#tag-input) [rest-api-projects.html#tag-input](https://gerrit-review.googlesource.com/Documentation/rest-api-projects.html#tag-input)

## **Returns**

## delete(*name*)

Delete a tag.

**Parameters** name – the tag ref

**Returns**

#### get(*name*)

get a tag by ref

## **Parameters**

name – the tag ref

## **Returns**

list(*pattern\_dispatcher=None*, *limit: int = 25*, *skip: int = 0*)

List the tags of a project.

#### **Parameters**

- pattern\_dispatcher Dict of pattern type with respective pattern value: {('match'|'regex') : value}
- **limit** Limit the number of tags to be included in the results.
- skip Skip the given number of tags from the beginning of the list.

<span id="page-78-1"></span>tag\_prefix = 'refs/tags/'

## <span id="page-78-0"></span>**gerrit.projects.webhooks module**

```
class gerrit.projects.webhooks.GerritProjectWebHook(name: str, project: str, gerrit)
```
Bases: [GerritBase](#page-82-0)

## delete()

Delete a webhook for a project.

#### **Returns**

```
class gerrit.projects.webhooks.GerritProjectWebHooks(project, gerrit)
```
Bases: object

create(*name*, *input\_*)

Create or update a webhook for a project.

```
input_ = {"url": "https://foo.org/gerrit-events",
   "maxTries": "3",
    "sslVerify": "true"
}
project = client.projects.get('myproject')
new_webhook = project.webhooks.create('test', input_)
```
## **Parameters**

- **name** the webhook name
- input the RemoteInfo entity

## **Returns**

## delete(*name*)

Delete a webhook for a project.

## **Parameters**

name – the webhook name

## **Returns**

## get(*name*)

Get information about one webhook.

## **Parameters**

name – the webhook name

## **Returns**

## $list()$

List existing webhooks for a project.

## <span id="page-79-3"></span><span id="page-79-0"></span>**Module contents**

## **gerrit.utils package**

## **Submodules**

## <span id="page-79-1"></span>**gerrit.utils.common module**

#### gerrit.utils.common.decode\_response(*response*)

Strip off Gerrit's magic prefix and decode a response. :returns:

Decoded JSON content as a dict, or raw text if content could not be decoded as JSON.

#### **Raises**

requests.HTTPError if the response contains an HTTP error status code.

gerrit.utils.common.params\_creator(*tuples*, *pattern\_types*, *pattern\_dispatcher*)

## gerrit.utils.common.strip\_trailing\_slash(*url*)

remove url's trailing slash :param url: url :return:

## <span id="page-79-2"></span>**gerrit.utils.exceptions module**

Module for custom exceptions.

Where possible we try to throw exceptions with non-generic, meaningful names.

## exception gerrit.utils.exceptions.AccountAlreadyExistsError

Bases: [GerritAPIException](#page-80-0)

Account already exists

## exception gerrit.utils.exceptions.AccountEmailAlreadyExistsError Bases: [GerritAPIException](#page-80-0)

Account Email already exists

## exception gerrit.utils.exceptions.AccountEmailNotFoundError Bases: [GerritAPIException](#page-80-0)

Account Email cannot be found

## exception gerrit.utils.exceptions.AccountNotFoundError

Bases: [GerritAPIException](#page-80-0)

Account cannot be found

## exception gerrit.utils.exceptions.AuthError

Bases: [GerritAPIException](#page-80-0)

403 Forbidden is returned if the operation is not allowed because the calling user does not have sufficient permissions.

## exception gerrit.utils.exceptions.BranchAlreadyExistsError

Bases: [GerritAPIException](#page-80-0)

Branch already exists

```
exception gerrit.utils.exceptions.BranchNotFoundError
     Bases: GerritAPIException
     Branch cannot be found
exception gerrit.utils.exceptions.ChangeNotFoundError
     Bases: GerritAPIException
     Change cannot be found
exception gerrit.utils.exceptions.CommitNotFoundError
     Bases: GerritAPIException
     Commit cannot be found
exception gerrit.utils.exceptions.ConflictError
     Bases: GerritAPIException
     409 Conflict is returned if the request cannot be completed because the current state of the resource doesn't allow
     the operation.
exception gerrit.utils.exceptions.FileContentNotFoundError
     Bases: GerritAPIException
     File content not found
exception gerrit.utils.exceptions.GPGKeyNotFoundError
     Bases: GerritAPIException
     GPG key cannot be found
exception gerrit.utils.exceptions.GerritAPIException
     Bases: Exception
     Base class for all errors
exception gerrit.utils.exceptions.GroupAlreadyExistsError
     Bases: GerritAPIException
     Group already exists
exception gerrit.utils.exceptions.GroupMemberAlreadyExistsError
     Bases: GerritAPIException
     Group member already exists
exception gerrit.utils.exceptions.GroupMemberNotFoundError
     Bases: GerritAPIException
     Group member cannot be found
exception gerrit.utils.exceptions.GroupNotFoundError
     Bases: GerritAPIException
     Group cannot be found
exception gerrit.utils.exceptions.NotAllowedError
     Bases: GerritAPIException
     405 Method Not Allowed is returned if the resource exists but doesn't support the operation.
```
<span id="page-81-0"></span>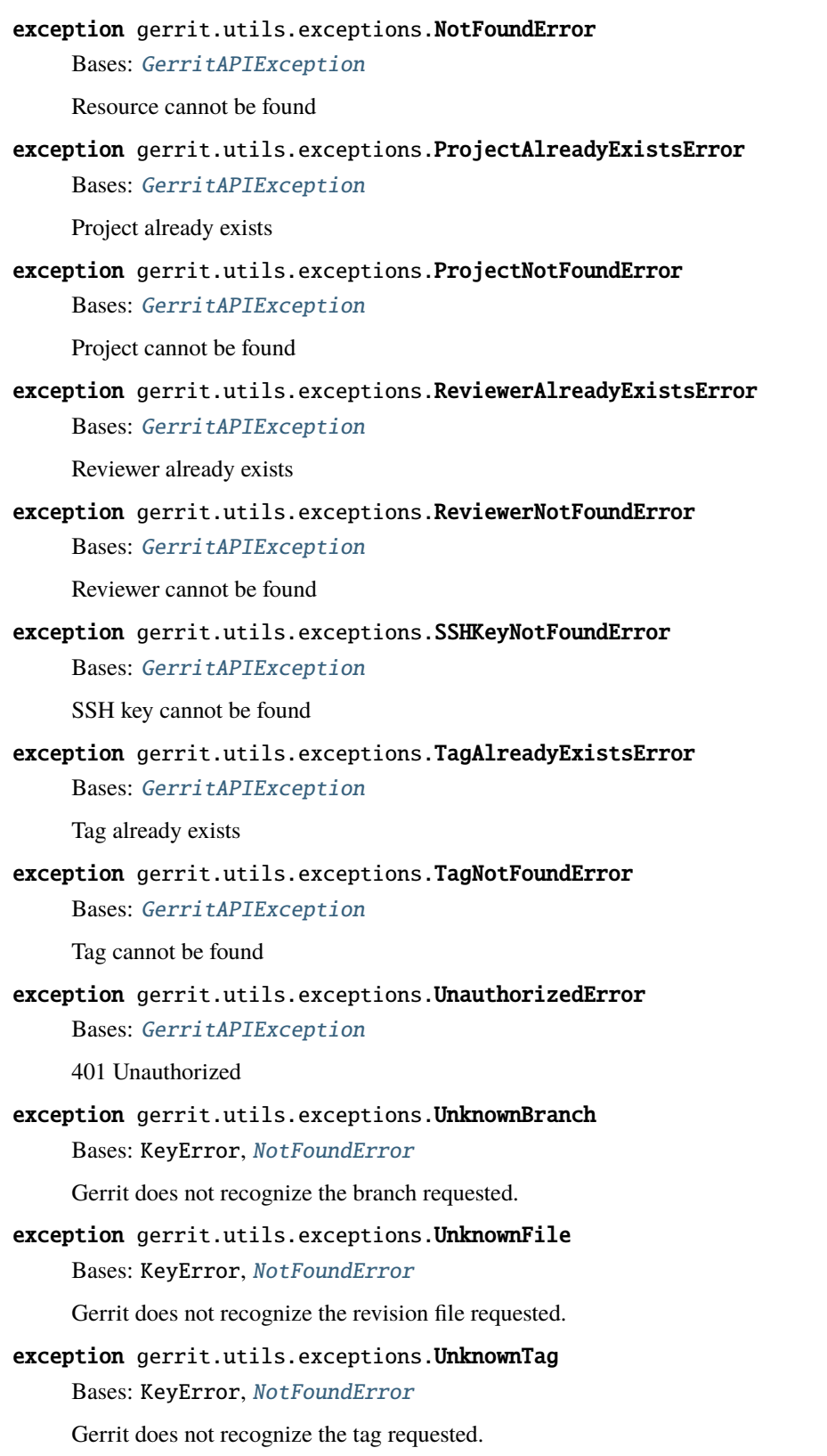

#### <span id="page-82-3"></span>exception gerrit.utils.exceptions.ValidationError

Bases: [GerritAPIException](#page-80-0)

400 Bad Request is returned if the request is not understood by the server due to malformed syntax. E.g. 400 Bad Request is returned if JSON input is expected but the 'Content-Type' of the request

is not 'application/json' or the request body doesn't contain valid JSON.

400 Bad Request is also returned if required input fields are not set or if options are set which cannot be used together.

## <span id="page-82-1"></span>**gerrit.utils.gerritbase module**

<span id="page-82-0"></span>class gerrit.utils.gerritbase.GerritBase(*pull=True*)

Bases: object

This appears to be the base object that all other gerrit objects are inherited from

poll()

#### to\_dict()

Print out all the data in this object for debugging.

#### <span id="page-82-2"></span>**gerrit.utils.requester module**

#### class gerrit.utils.requester.Requester(*\*\*kwargs*)

Bases: object

A class which carries out HTTP requests. You can replace this class with one of your own implementation if you require some other way to access Gerrit. This default class can handle simple authentication only.

#### AUTH\_COOKIE = None

## VALID\_STATUS\_CODES = [200]

delete(*url*, *headers=None*, *allow\_redirects=True*, *raise\_for\_status: bool = True*, *\*\*kwargs*)

#### **Parameters**

- $url -$
- headers –
- allow\_redirects –
- raise\_for\_status –
- kwargs –

## **Returns**

get(*url*, *params=None*, *headers=None*, *allow\_redirects=True*, *stream=False*, *raise\_for\_status: bool = True*, *\*\*kwargs*)

**Parameters**

- $url -$
- params –
- headers –
- <span id="page-83-0"></span>• allow\_redirects –
- stream –
- raise\_for\_status –
- kwargs –

get\_request\_dict(*params=None*, *data=None*, *json=None*, *headers=None*, *\*\*kwargs*)

#### **Parameters**

- params –
- data –
- json –
- headers –
- kwargs –

## **Returns**

## post(*url*, *params=None*, *data=None*, *json=None*, *files=None*, *headers=None*, *allow\_redirects=True*, *raise\_for\_status: bool = True*, *\*\*kwargs*)

## **Parameters**

- url –
- params –
- data –
- json –
- files –
- headers –
- allow\_redirects –
- raise\_for\_status –
- kwargs –

#### **Returns**

put(*url*, *params=None*, *data=None*, *json=None*, *files=None*, *headers=None*, *allow\_redirects=True*, *raise\_for\_status: bool = True*, *\*\*kwargs*)

## **Parameters**

- url –
- params –
- data –
- json –
- files –
- headers –
- allow\_redirects –
- <span id="page-84-2"></span>• raise\_for\_status –
- kwargs –

## <span id="page-84-1"></span>**Module contents**

## <span id="page-84-0"></span>**Module contents**

```
class gerrit.GerritClient(base_url, username=None, password=None, use_netrc=False, ssl_verify=True,
                              cert=None, timeout=60, max_retries=None, auth_suffix='/a')
```
Bases: object

Python wrapper for the Gerrit V3.x REST API.

#### property accounts

Account related REST APIs

#### **Returns**

## property changes

Change related REST APIs

**Returns**

#### property config

Config related REST APIs

## **Returns**

default\_headers = {'Content-Type': 'application/json; charset=UTF-8'}

## delete(*endpoint*)

Send HTTP DELETE to the endpoint.

## **Parameters** endpoint – The endpoint to send to.

#### **Returns**

get(*endpoint*, *\*\*kwargs*)

Send HTTP GET to the endpoint.

## **Parameters**

endpoint – The endpoint to send to.

## **Returns**

## get\_endpoint\_url(*endpoint*)

Return the complete url including host and port for a given endpoint. :param endpoint: service endpoint as str :return: complete url (including host and port) as str

#### get\_password\_from\_netrc\_file()

Providing the password form .netrc file for getting Host name. :return: The related password from .netrc file as a string.

## <span id="page-85-0"></span>property groups

Group related REST APIs

## **Returns**

## property plugins

Plugin related REST APIs

## **Returns**

post(*endpoint*, *\*\*kwargs*)

Send HTTP POST to the endpoint.

**Parameters**

endpoint – The endpoint to send to.

**Returns**

## property projects

Project related REST APIs :return:

## put(*endpoint*, *\*\*kwargs*)

Send HTTP PUT to the endpoint.

## **Parameters**

endpoint – The endpoint to send to.

## **Returns**

## property server

get the information about the Gerrit server configuration.

## **Returns**

## property version

get the version of the Gerrit server.

## **CHAPTER**

# **FIVE**

# **INDICES AND TABLES**

- genindex
- modindex
- search

## **PYTHON MODULE INDEX**

## g

gerrit.utils.requester, [79](#page-82-2)

gerrit, [81](#page-84-0) gerrit.accounts, [27](#page-30-0) gerrit.accounts.account, [15](#page-18-0) gerrit.accounts.accounts, [22](#page-25-0) gerrit.accounts.emails, [24](#page-27-0) gerrit.accounts.gpg\_keys, [24](#page-27-1) gerrit.accounts.ssh\_keys, [26](#page-29-0) gerrit.changes, [51](#page-54-0) gerrit.changes.change, [35](#page-38-0) gerrit.changes.changes, [45](#page-48-0) gerrit.changes.edit, [46](#page-49-0) gerrit.changes.messages, [48](#page-51-0) gerrit.changes.reviewers, [49](#page-52-0) gerrit.changes.revision, [31](#page-34-0) gerrit.changes.revision.comments, [27](#page-30-1) gerrit.changes.revision.drafts, [28](#page-31-0) gerrit.changes.revision.files, [29](#page-32-0) gerrit.config, [55](#page-58-0) gerrit.config.caches, [51](#page-54-1) gerrit.config.config, [52](#page-55-0) gerrit.config.tasks, [55](#page-58-1) gerrit.groups, [60](#page-63-0) gerrit.groups.group, [55](#page-58-2) gerrit.groups.groups, [58](#page-61-0) gerrit.groups.members, [59](#page-62-0) gerrit.groups.subgroups, [60](#page-63-1) gerrit.plugins, [62](#page-65-0) gerrit.plugins.plugins, [60](#page-63-2) gerrit.projects, [76](#page-79-0) gerrit.projects.branches, [62](#page-65-1) gerrit.projects.commit, [63](#page-66-0) gerrit.projects.dashboards, [64](#page-67-0) gerrit.projects.labels, [65](#page-68-0) gerrit.projects.project, [67](#page-70-0) gerrit.projects.projects, [72](#page-75-0) gerrit.projects.tags, [74](#page-77-0) gerrit.projects.webhooks, [75](#page-78-0) gerrit.utils, [81](#page-84-1) gerrit.utils.common, [76](#page-79-1) gerrit.utils.exceptions, [76](#page-79-2) gerrit.utils.gerritbase, [79](#page-82-1)

## **INDEX**

## A

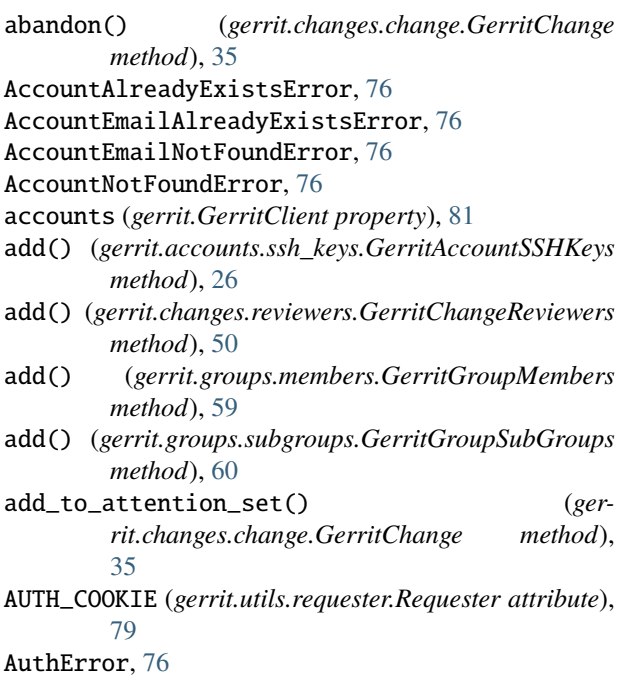

# B

ban\_commits() (*gerrit.projects.project.GerritProject method*), [67](#page-70-1) branch\_prefix (*gerrit.projects.branches.GerritProjectBranches attribute*), [62](#page-65-2) BranchAlreadyExistsError, [76](#page-79-3) branches (*gerrit.projects.project.GerritProject property*), [67](#page-70-1) BranchNotFoundError, [76](#page-79-3)

# C

Cache (*class in gerrit.config.caches*), [51](#page-54-2) Caches (*class in gerrit.config.caches*), [51](#page-54-2) caches (*gerrit.config.config.GerritConfig property*), [52](#page-55-1) change\_commit\_message() (*gerrit.changes.edit.GerritChangeEdit method*), [46](#page-49-1) ChangeNotFoundError, [77](#page-80-2) changes (*gerrit.GerritClient property*), [81](#page-84-2)

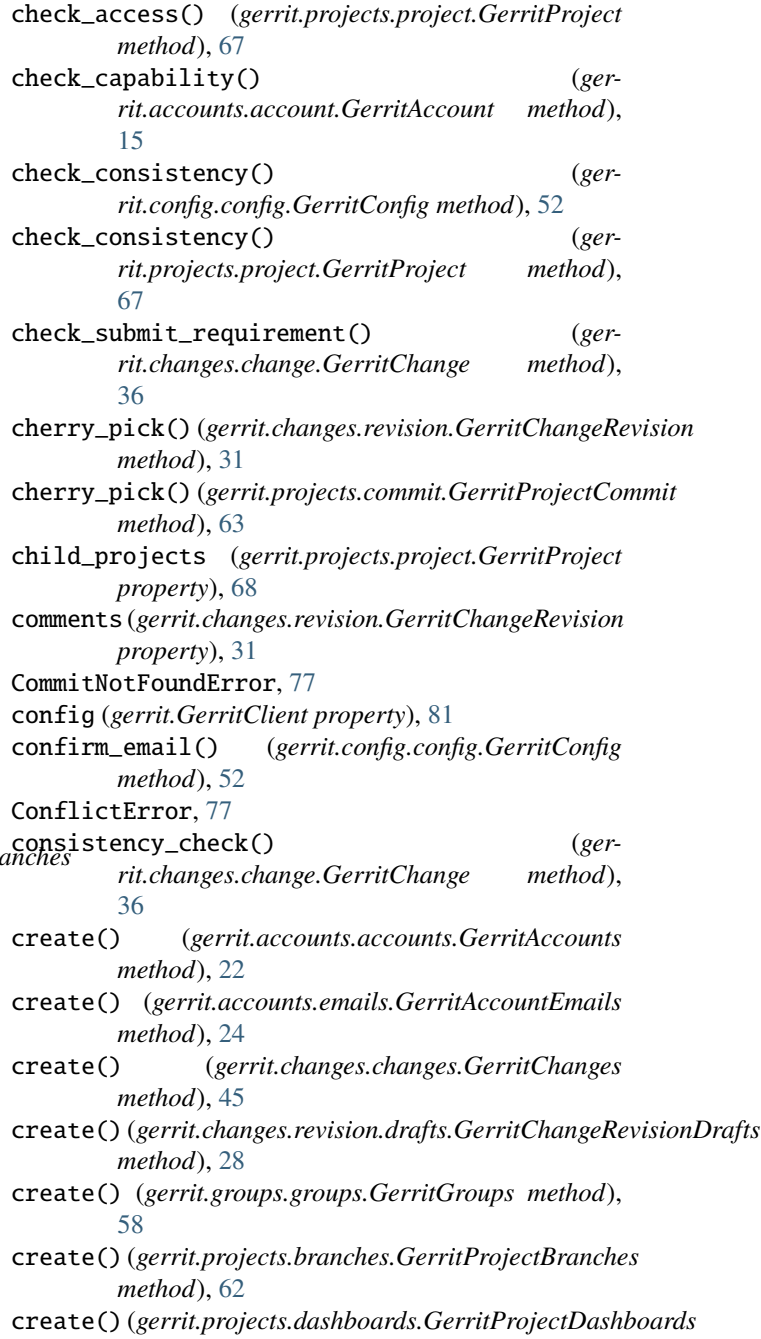

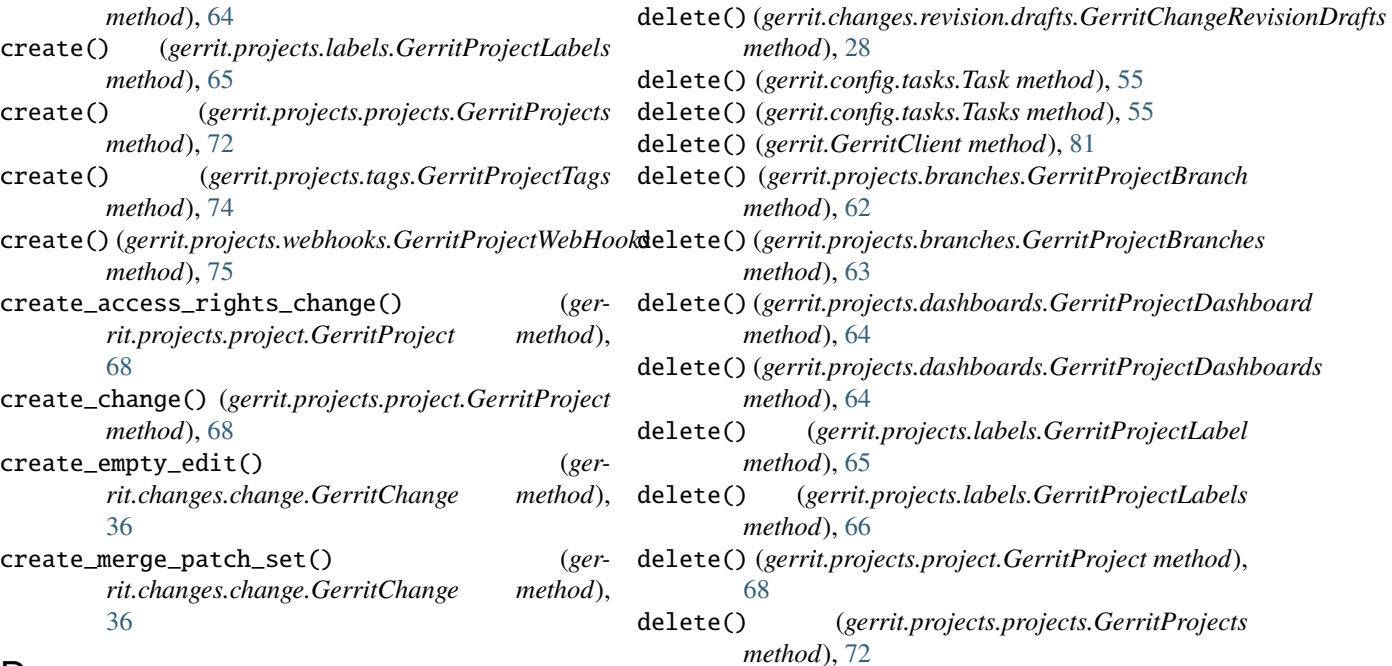

## D

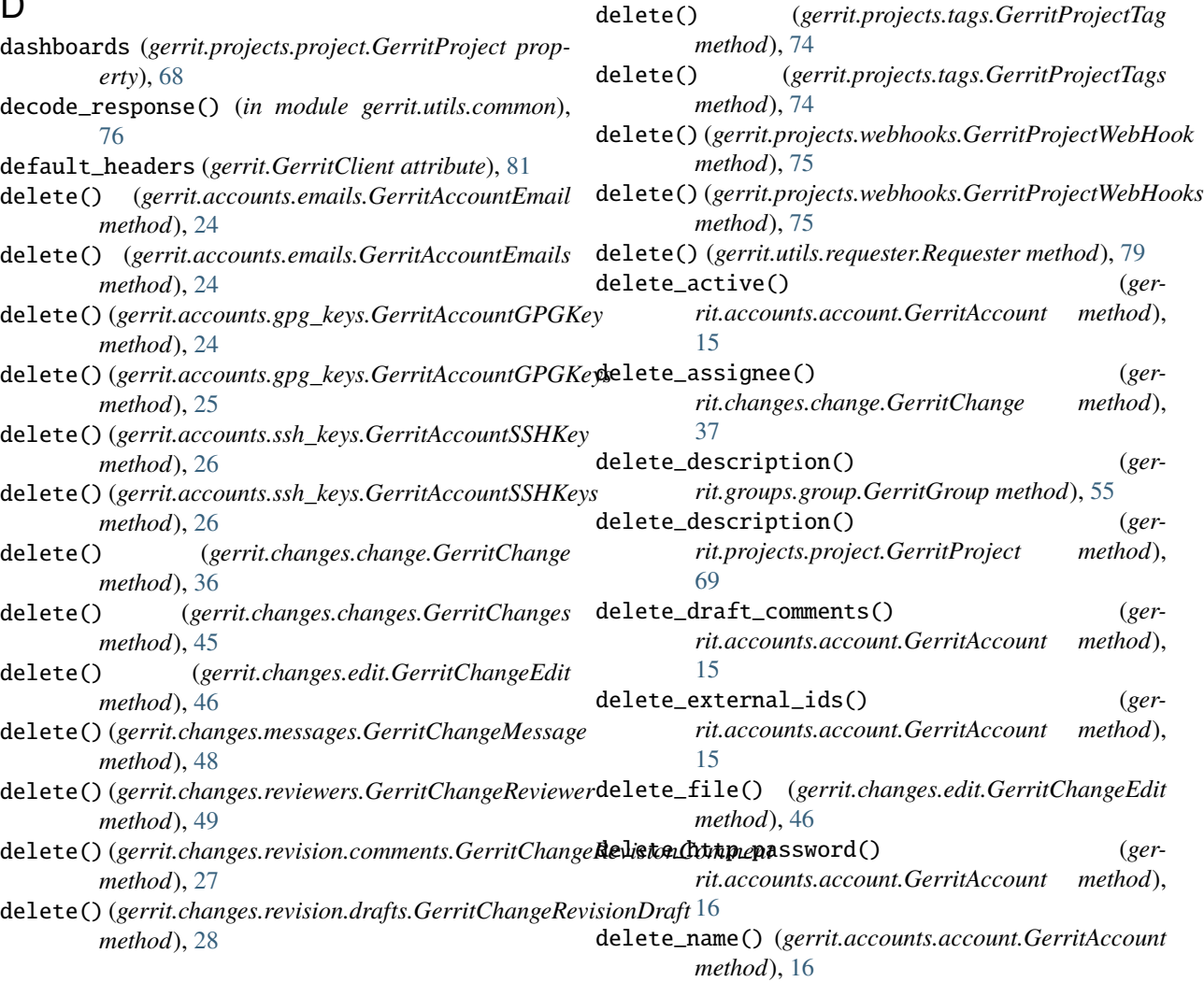

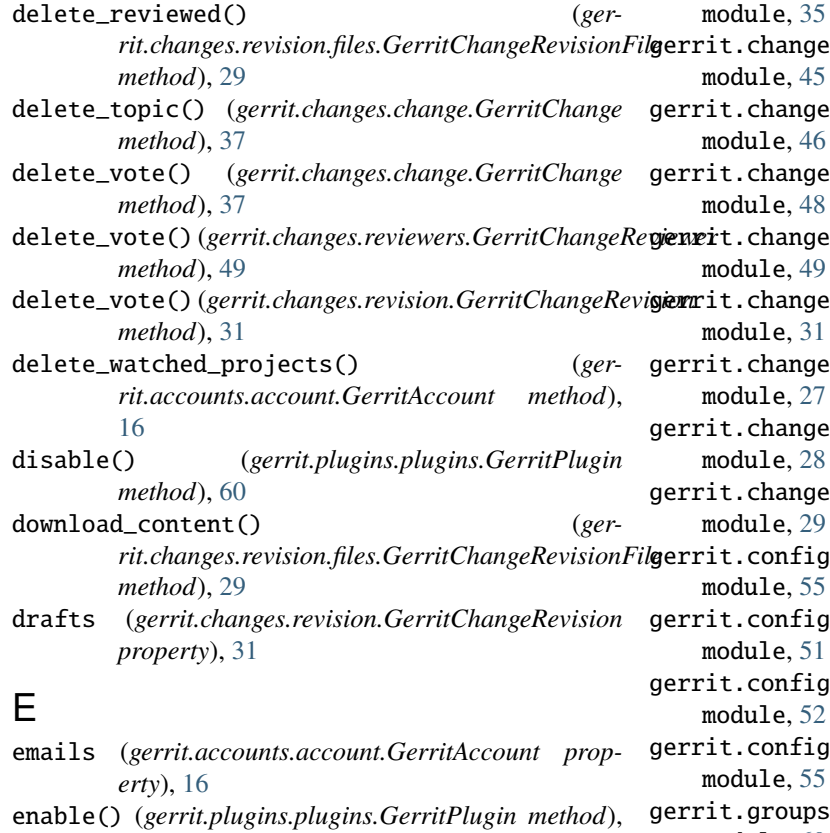

## F

[60](#page-63-3)

FileContentNotFoundError, [77](#page-80-2) files (*gerrit.changes.revision.GerritChangeRevision property*), [31](#page-34-1) fix() (*gerrit.changes.change.GerritChange method*), [37](#page-40-0) flush() (*gerrit.config.caches.Cache method*), [51](#page-54-2) flush() (*gerrit.config.caches.Caches method*), [51](#page-54-2)

# G

gerrit module, [81](#page-84-2) gerrit.accounts module, [27](#page-30-2) gerrit.accounts.account module, [15](#page-18-1) gerrit.accounts.accounts module, [22](#page-25-1) gerrit.accounts.emails module, [24](#page-27-2) gerrit.accounts.gpg\_keys module, [24](#page-27-2) gerrit.accounts.ssh\_keys module, [26](#page-29-1) gerrit.changes module, [51](#page-54-2) gerrit.changes.change

module, [35](#page-38-1) s.changes s.edit s.messages s.reviewers s.revision s.revision.comments s.revision.drafts s.revision.files gerrit.config .caches .config tasks. gerrit.groups module, [60](#page-63-3) gerrit.groups.group module, [55](#page-58-3) gerrit.groups.groups module, [58](#page-61-1) gerrit.groups.members module, [59](#page-62-1) gerrit.groups.subgroups module, [60](#page-63-3) gerrit.plugins module, [62](#page-65-2) gerrit.plugins.plugins module, [60](#page-63-3) gerrit.projects module, [76](#page-79-3) gerrit.projects.branches module, [62](#page-65-2) gerrit.projects.commit module, [63](#page-66-1) gerrit.projects.dashboards module, [64](#page-67-1) gerrit.projects.labels module, [65](#page-68-1) gerrit.projects.project module, [67](#page-70-1) gerrit.projects.projects module, [72](#page-75-1) gerrit.projects.tags

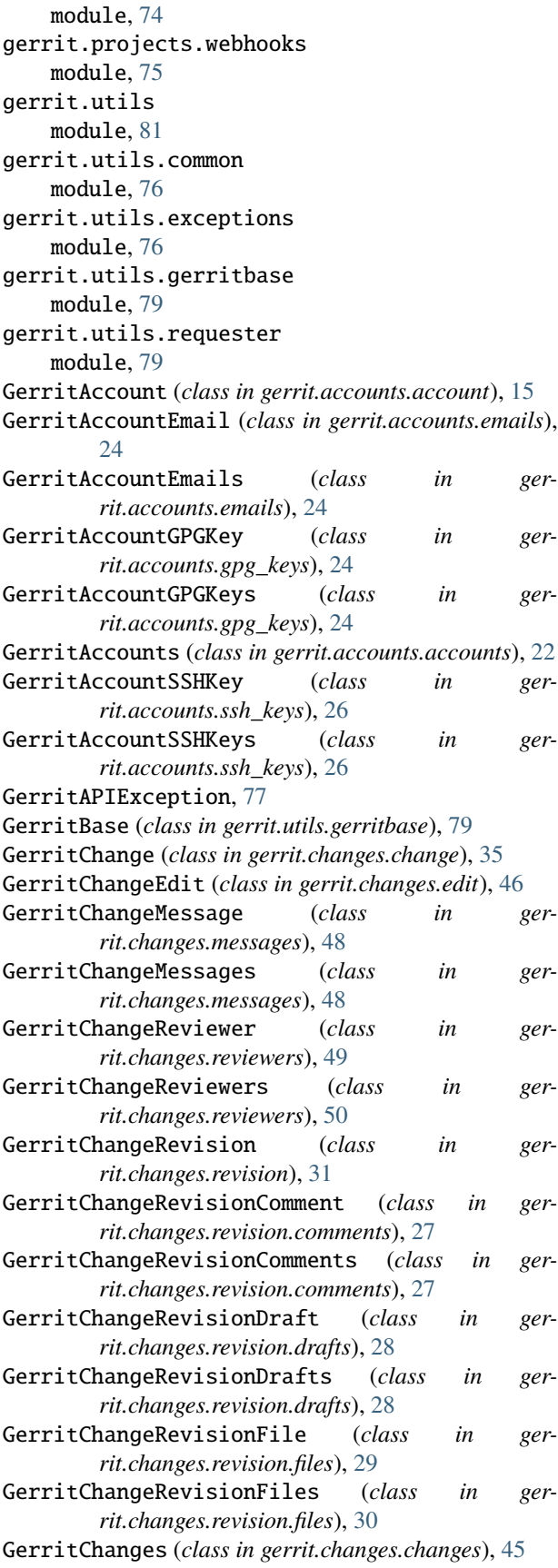

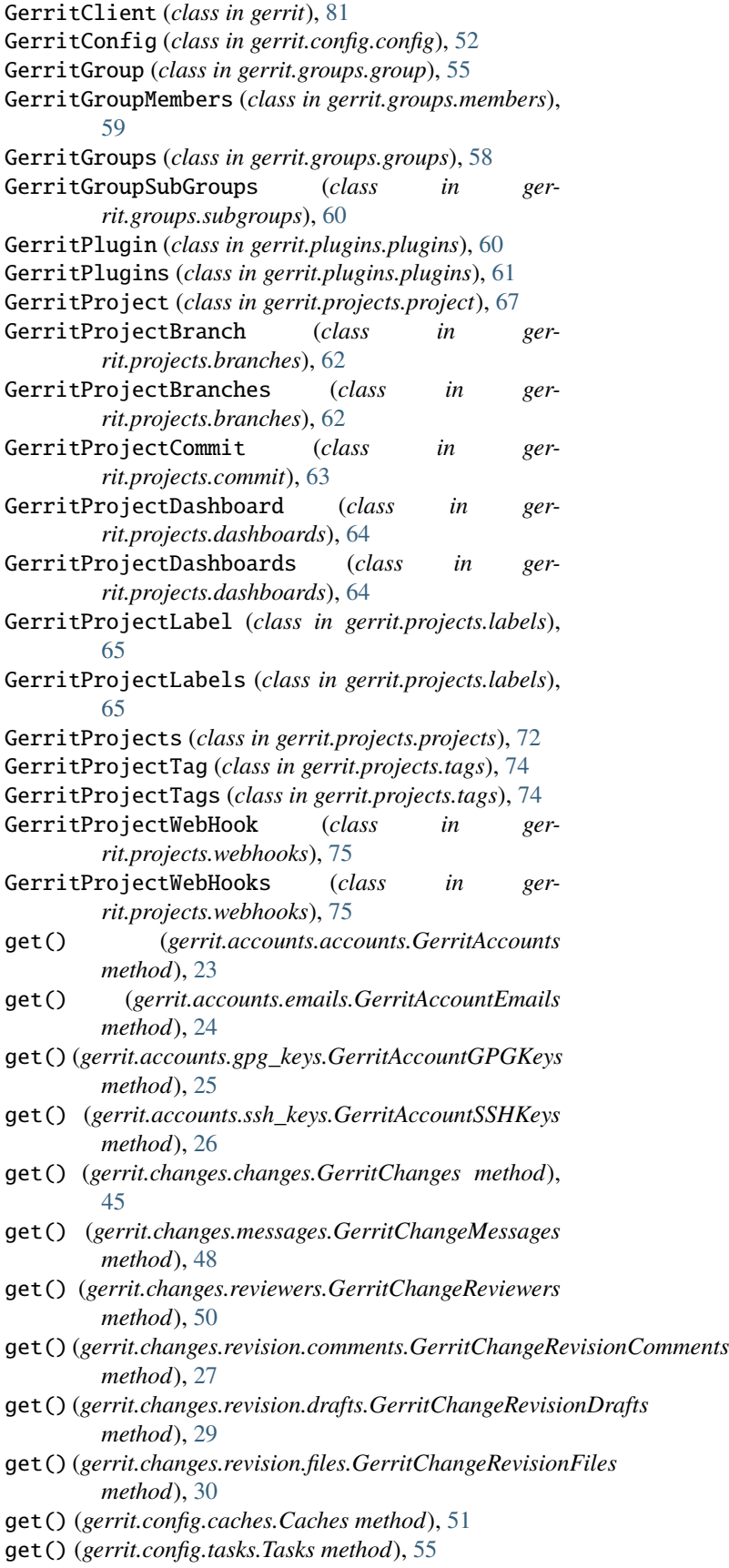

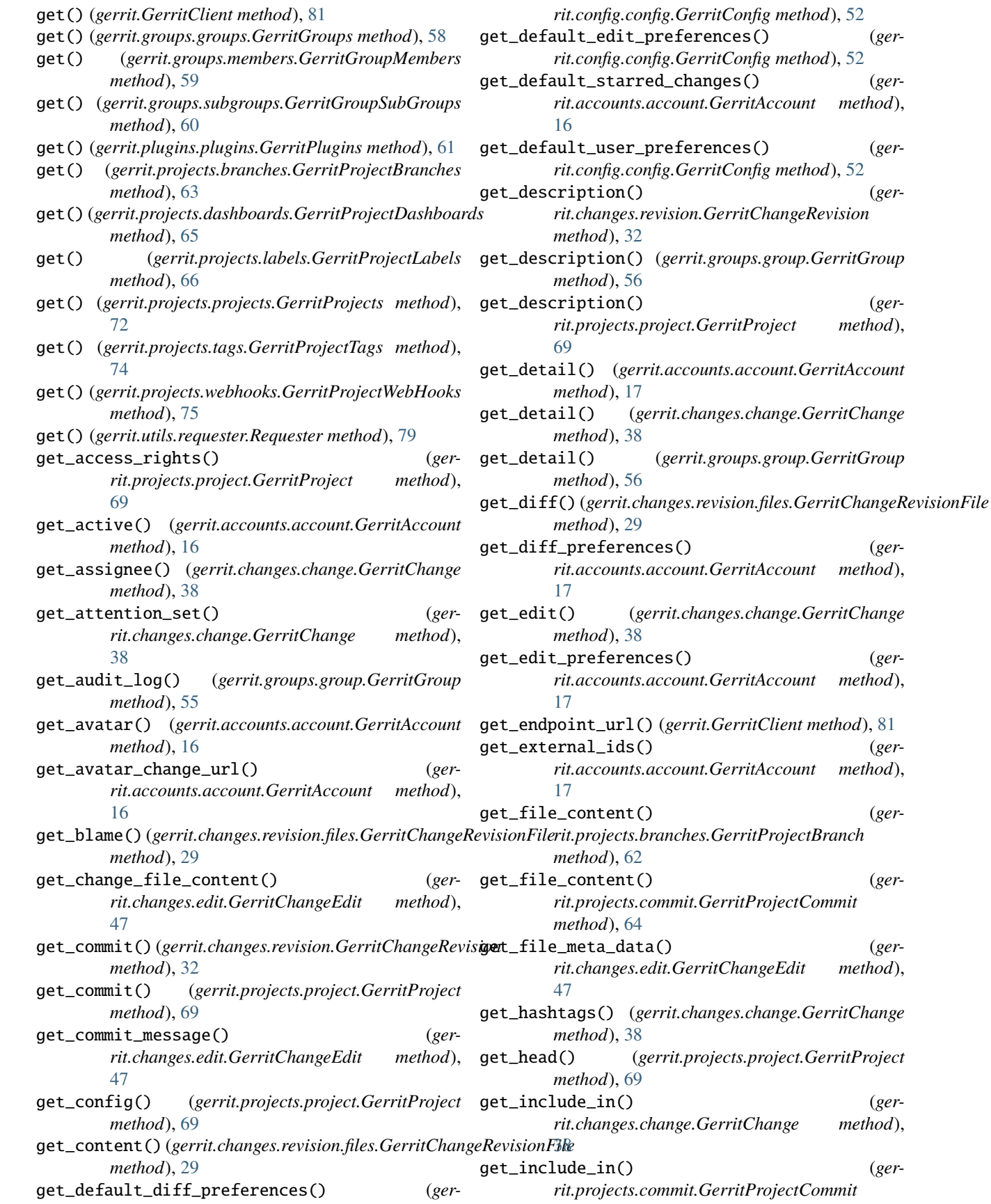

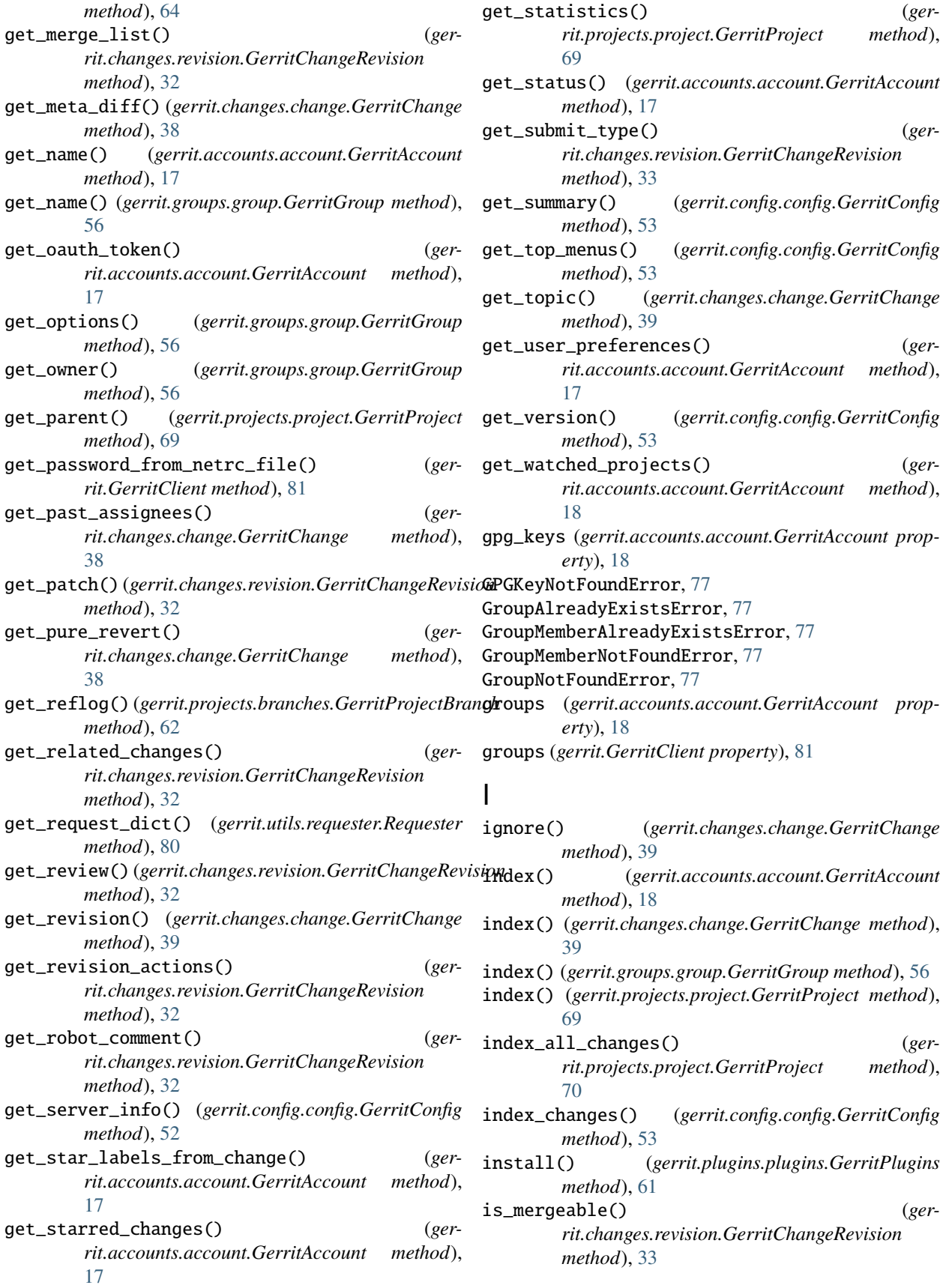

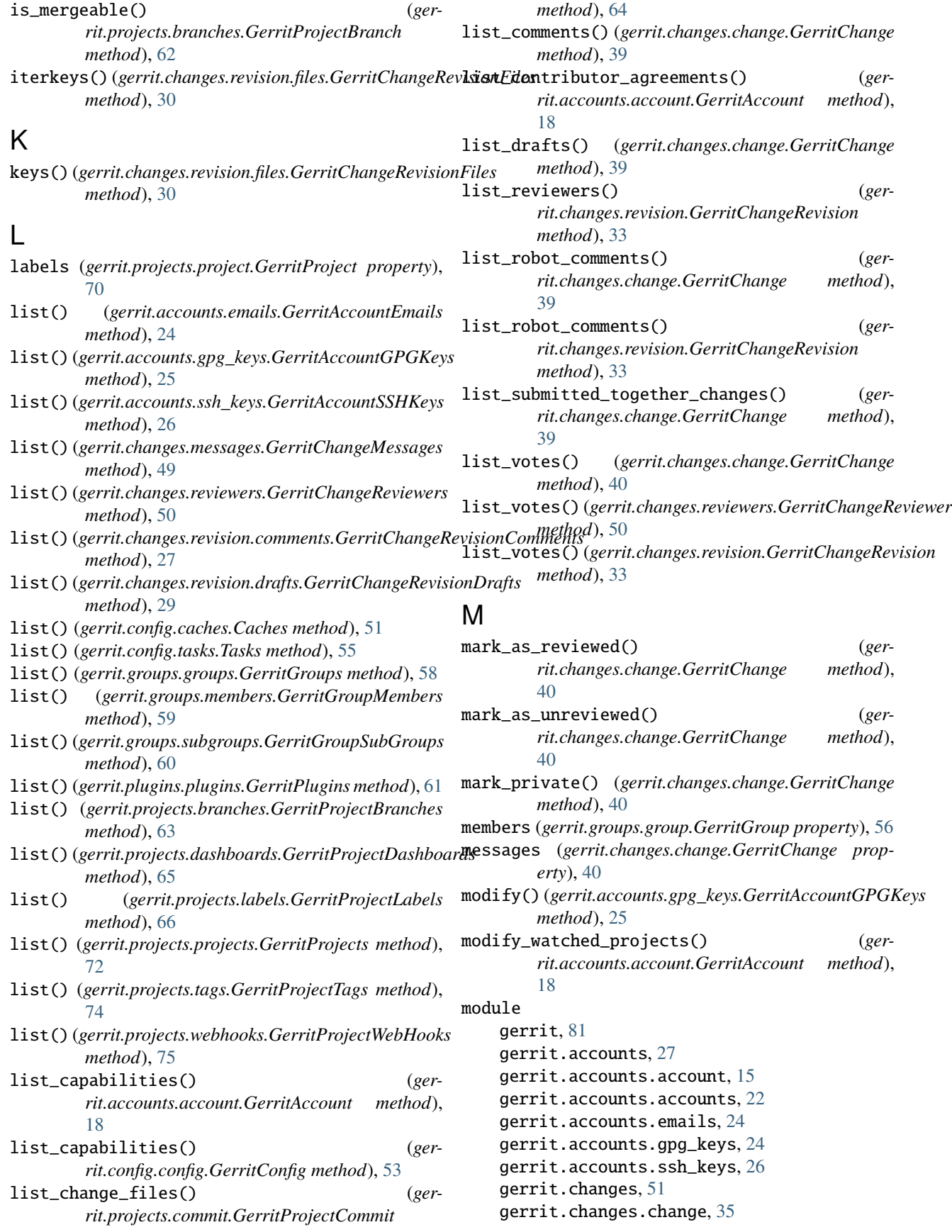

```
gerrit.changes.changes, 45
    gerrit.changes.edit, 46
    gerrit.changes.messages, 48
    gerrit.changes.reviewers, 49
    gerrit.changes.revision, 31
    gerrit.changes.revision.comments, 27
    gerrit.changes.revision.drafts, 28
    gerrit.changes.revision.files, 29
    gerrit.config, 55
    gerrit.config.caches, 51
    gerrit.config.config, 52
    gerrit.config.tasks, 55
    gerrit.groups, 60
    gerrit.groups.group, 55
    gerrit.groups.groups, 58
    gerrit.groups.members, 59
    gerrit.groups.subgroups, 60
    gerrit.plugins, 62
    gerrit.plugins.plugins, 60
    gerrit.projects, 76
    gerrit.projects.branches, 62
    gerrit.projects.commit, 63
    gerrit.projects.dashboards, 64
    gerrit.projects.labels, 65
    gerrit.projects.project, 67
    gerrit.projects.projects, 72
    gerrit.projects.tags, 74
    gerrit.projects.webhooks, 75
    gerrit.utils, 81
    gerrit.utils.common, 76
    gerrit.utils.exceptions, 76
    gerrit.utils.gerritbase, 79
    gerrit.utils.requester, 79
move() (gerrit.changes.change.GerritChange method),
        40
```
# N

NotAllowedError, [77](#page-80-2) NotFoundError, [77](#page-80-2)

# O

operation() (*gerrit.config.caches.Caches method*), [51](#page-54-2)

## P

params\_creator() (*in module gerrit.utils.common*), [76](#page-79-3) plugins (*gerrit.GerritClient property*), [82](#page-85-0) poll() (*gerrit.changes.revision.files.GerritChangeRevisionFiles method*), [30](#page-33-0) poll() (*gerrit.utils.gerritbase.GerritBase method*), [79](#page-82-3) post() (*gerrit.GerritClient method*), [82](#page-85-0) post() (*gerrit.utils.requester.Requester method*), [80](#page-83-0) ProjectAlreadyExistsError, [78](#page-81-0) ProjectNotFoundError, [78](#page-81-0) projects (*gerrit.GerritClient property*), [82](#page-85-0)

publish() (*gerrit.changes.edit.GerritChangeEdit method*), [47](#page-50-0) put() (*gerrit.GerritClient method*), [82](#page-85-0) put() (*gerrit.utils.requester.Requester method*), [80](#page-83-0) put\_change\_file\_content() (*gerrit.changes.edit.GerritChangeEdit method*), [47](#page-50-0) put\_default\_star\_on\_change() (*gerrit.accounts.account.GerritAccount method*),

# R

[18](#page-21-0)

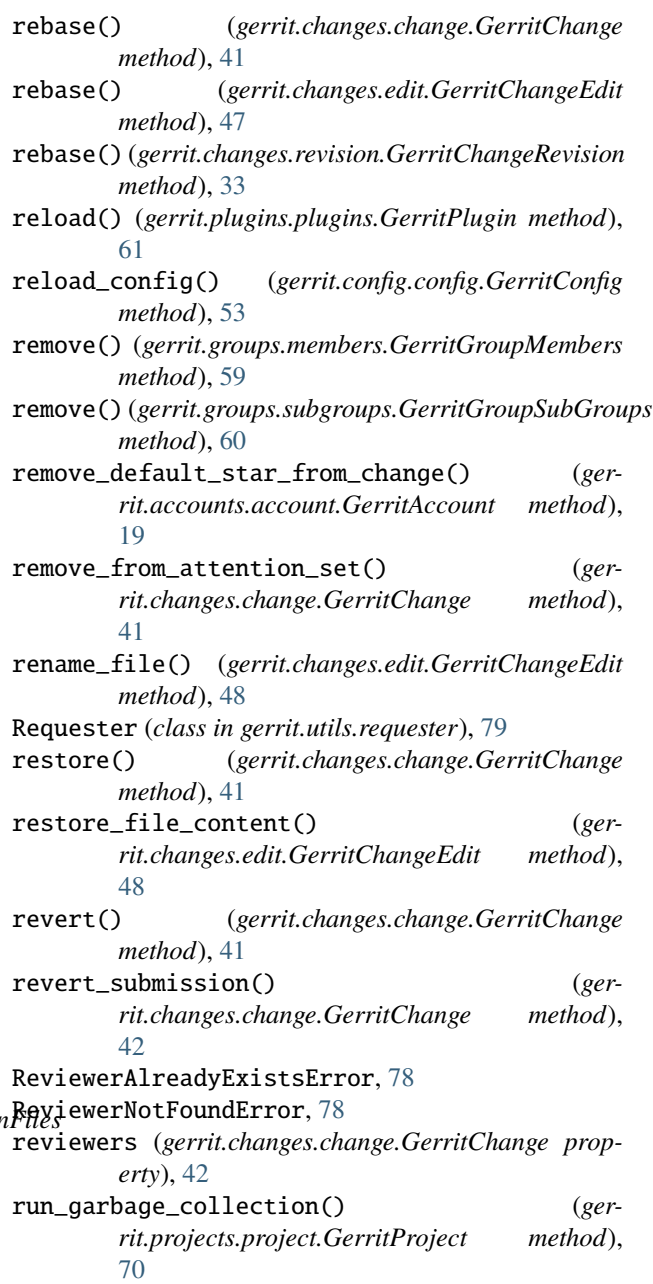

# S

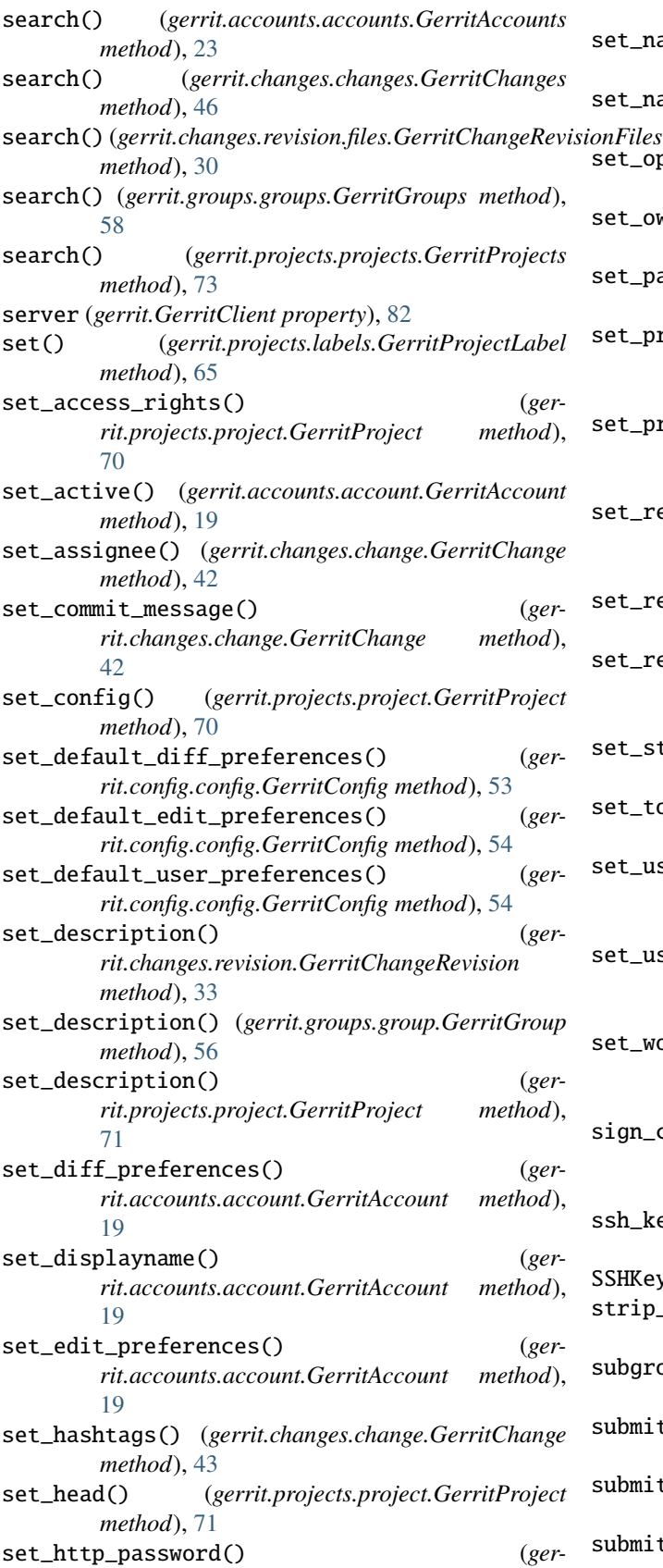

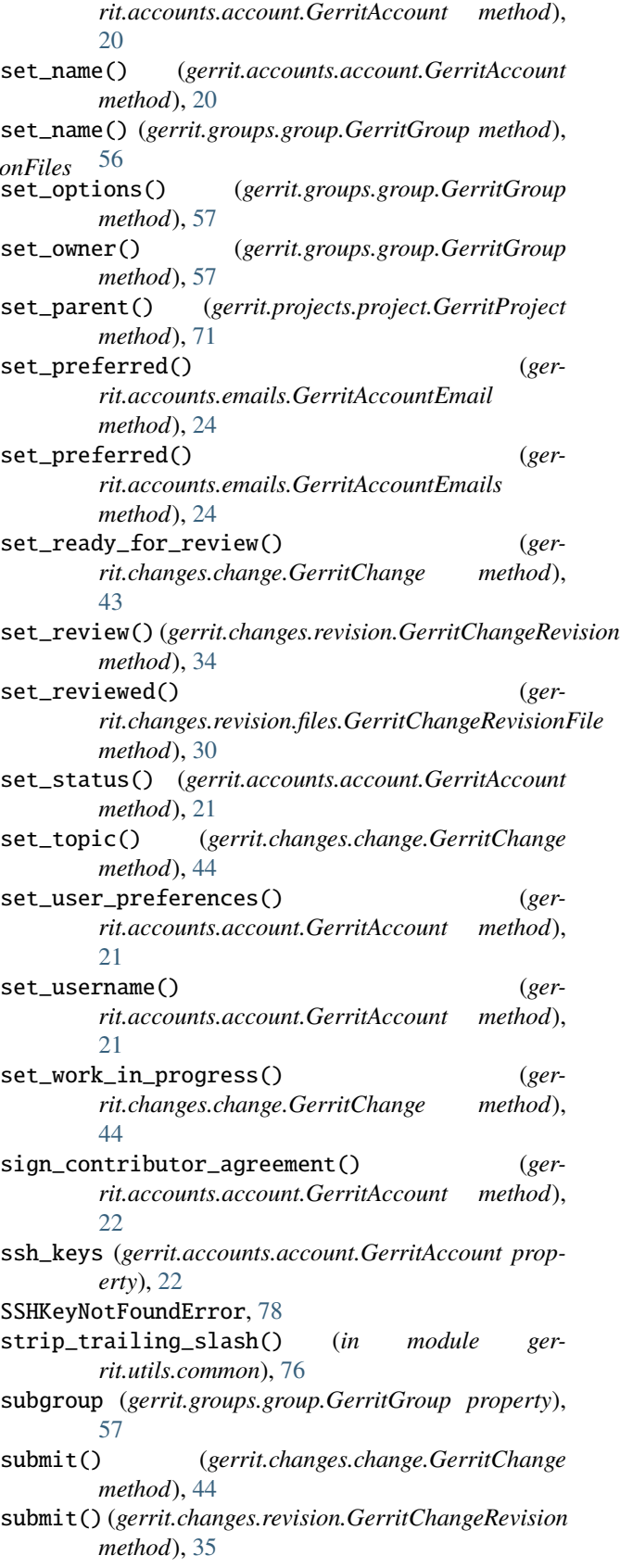

submit\_preview() (*ger-*

*rit.changes.revision.GerritChangeRevision method*), [35](#page-38-1)

## T

tag\_prefix (*gerrit.projects.tags.GerritProjectTags attribute*), [75](#page-78-1) TagAlreadyExistsError, [78](#page-81-0) TagNotFoundError, [78](#page-81-0) tags (*gerrit.projects.project.GerritProject property*), [72](#page-75-1) Task (*class in gerrit.config.tasks*), [55](#page-58-3) Tasks (*class in gerrit.config.tasks*), [55](#page-58-3) tasks (*gerrit.config.config.GerritConfig property*), [54](#page-57-0) test\_submit\_rule() (*gerrit.changes.revision.GerritChangeRevision method*), [35](#page-38-1) test\_submit\_type() (*gerrit.changes.revision.GerritChangeRevision method*), [35](#page-38-1) to\_dict() (*gerrit.changes.revision.files.GerritChangeRevisionFile method*), [30](#page-33-0) to\_dict() (*gerrit.utils.gerritbase.GerritBase method*), [79](#page-82-3)

## $\mathbf{U}$

```
UnauthorizedError, 78
unignore() (gerrit.changes.change.GerritChange
       method), 44
UnknownBranch, 78
UnknownFile, 78
UnknownTag, 78
unmark_private() (ger-
       rit.changes.change.GerritChange method),
       45
update() (gerrit.changes.revision.drafts.GerritChangeRevisionDraft
       method), 28
update_star_labels_on_change() (ger-
        rit.accounts.account.GerritAccount method),
        22
```
## V

VALID\_STATUS\_CODES (*gerrit.utils.requester.Requester attribute*), [79](#page-82-3) ValidationError, [78](#page-81-0) version (*gerrit.GerritClient property*), [82](#page-85-0)

## W

webhooks (*gerrit.projects.project.GerritProject property*), [72](#page-75-1)